Christian Robert Université Paris-Dauphine and George Casella University of Florida

Introducing Monte Carlo Methods with R Solutions to Odd-Numbered Exercises

January 17, 2010

# Preface

The scribes didn't have a large enough set from which to determine patterns.

Brandon Sauderson
The Hero of Ages

This partial solution manual to our book Introducing Monte Carlo Methods with R, published by Springer Verlag in the User R! series, on December 2009, has been compiled both from our own solutions and from homeworks written by the following Paris-Dauphine students in the 2009-2010 Master in Statistical Information Processing (TSI): Thomas Bredillet, Anne Sabourin, and Jiazi Tang. Whenever appropriate, the R code of those students has been identified by a # (C.) Name in the text. We are grateful to those students for allowing us to use their solutions. A few solutions in Chapter 4 are also taken verbatim from the solution manual to Monte Carlo Statistical Methods compiled by Roberto Casarin from the University of Brescia (and only available to instructors from Springer Verlag).

We also incorporated in this manual indications about some typos found in the first printing that came to our attention while composing this solution manual have been indicated as well. Following the new "print on demand" strategy of Springer Verlag, these typos will not be found in the versions of the book purchased in the coming months and should thus be ignored. (Christian Robert's book webpage at Université Paris-Dauphine www.ceremade.dauphine.fr/~xian/books.html is a better reference for the "complete" list of typos.)

Reproducing the warning Jean-Michel Marin and Christian P. Robert wrote at the start of the solution manual to *Bayesian Core*, let us stress here that some self-study readers of *Introducing Monte Carlo Methods with* R may come to the realisation that the solutions provided here are too sketchy for them because the way we wrote those solutions assumes some minimal familiarity with the maths, the probability theory and with the statistics be-

hind the arguments. There is unfortunately a limit to the time and to the efforts we can put in this solution manual and studying *Introducing Monte Carlo Methods with* R requires some prerequisites in maths (such as matrix algebra and Riemann integrals), in probability theory (such as the use of joint and conditional densities) and some bases of statistics (such as the notions of inference, sufficiency and confidence sets) that we cannot cover here. Casella and Berger (2001) is a good reference in case a reader is lost with the "basic" concepts or sketchy math derivations.

We obviously welcome solutions, comments and questions on possibly erroneous or ambiguous solutions, as well as suggestions for more elegant or more complete solutions: since this manual is distributed both freely and independently from the book, it can be updated and corrected [almost] in real time! Note however that the R codes given in the following pages are not optimised because we prefer to use simple and understandable codes, rather than condensed and efficient codes, both for time constraints and for pedagogical purposes: some codes were written by our students. Therefore, if you find better [meaning, more efficient/faster] codes than those provided along those pages, we would be glad to hear from you, but that does not mean that we will automatically substitute your R code for the current one, because readability is also an important factor.

A final request: this manual comes in two versions, one corresponding to the odd-numbered exercises and freely available to everyone, and another one corresponding to a larger collection of exercises and with restricted access to instructors only. Duplication and dissemination of the more extensive "instructors only" version are obviously prohibited since, if the solutions to most exercises become freely available, the appeal of using our book as a textbook will be severely reduced. Therefore, if you happen to possess an extended version of the manual, please refrain from distributing it and from reproducing it.

Sceaux and Gainesville Christian P. Robert and George Casella January 17, 2010

# Contents

| 1        | Basic R programming        | 1             |
|----------|----------------------------|---------------|
| _        | Exercise 1.1               | 1             |
|          | Exercise 1.3               | 1             |
|          | Exercise 1.5               | 1             |
|          | Exercise 1.7               | 2             |
|          | Exercise 1.9               | $\frac{2}{2}$ |
|          | Exercise 1.11              | 3             |
|          | Exercise 1.13              | 3             |
|          | Exercise 1.15              | 4             |
|          | Exercise 1.17              | 4             |
|          | Exercise 1.19              | 4             |
|          | Exercise 1.19              | 4             |
|          | Exercise 1.23              | 4<br>5        |
|          | Exercise 1.25              | 9             |
| <b>2</b> | Random Variable Generation | 9             |
|          | Exercise 2.1               | 9             |
|          | Exercise 2.3               | 9             |
|          | Exercise 2.5               | 10            |
|          | Exercise 2.7               | 11            |
|          | Exercise 2.9               | 11            |
|          | Exercise 2.11              | 11            |
|          | Exercise 2.13              | 12            |
|          | Exercise 2.15              | 13            |
|          | Exercise 2.17              | 14            |
|          | Exercise 2.19              | 15            |
|          | Exercise 2.21              | 15            |
|          | Exercise 2.23              | 16            |
|          | Electronic 2.20            | 10            |
| 3        | Monte Carlo Integration    | 17            |
|          | Exercise 3.1               | 17            |
|          | Exercise 3.3               | 18            |

|   | Exercise 3.5                            | 19  |
|---|-----------------------------------------|-----|
|   | Exercise 3.7                            |     |
|   | Exercise 3.9                            |     |
|   | Exercise 3.11                           |     |
|   | Exercise 3.13                           |     |
|   | Exercise 3.15                           |     |
|   | Exercise 3.17                           |     |
|   |                                         |     |
| 4 | Controling and Accelerating Convergence |     |
|   | Exercise 4.1                            |     |
|   | Exercise 4.3                            |     |
|   | Exercise 4.5                            |     |
|   | Exercise 4.9                            |     |
|   |                                         | 29  |
|   |                                         | 29  |
|   | Exercise 4.15                           | 29  |
|   | Exercise 4.17                           | 30  |
|   |                                         | 30  |
|   | Exercise 4.21                           | 32  |
| 5 | Monte Carlo Optimization                | 21  |
| J | <del>_</del>                            | 35  |
|   |                                         | 35  |
|   |                                         | 36  |
|   |                                         | 37  |
|   |                                         | 39  |
|   |                                         | 39  |
|   |                                         | 40  |
|   |                                         | 40  |
|   |                                         | 42  |
|   |                                         | 43  |
|   | Exercise 5.21                           |     |
|   | DACICISC 0.21                           | т.  |
| 6 | Metropolis-Hastings Algorithms          |     |
|   | Exercise 6.1                            | 45  |
|   | Exercise 6.3                            | 45  |
|   | Exercise 6.5                            | 46  |
|   | Exercise 6.7                            |     |
|   | Exercise 6.9                            | 47  |
|   | Exercise 6.11                           | 49  |
|   |                                         | 50  |
|   | Exercise 6.15                           | 52  |
| 7 | Gibbs Samplers                          | 57  |
| ' |                                         | 57  |
|   | Exercise 1.1                            | o i |

| Contents                                     | ix |
|----------------------------------------------|----|
|                                              |    |
| Exercise 7.5                                 | 57 |
| Exercise 7.7                                 | 59 |
| Exercise 7.9                                 | 60 |
| Exercise 7.11                                | 61 |
| Exercise 7.13                                | 61 |
| Exercise 7.15                                | 62 |
| Exercise 7.17                                | 63 |
| Exercise 7.19                                | 64 |
| Exercise 7.21                                | 65 |
| Exercise 7.23                                | 65 |
| Exercise 7.25                                | 66 |
|                                              |    |
| 8 Convergence Monitoring for MCMC Algorithms | 69 |
| Exercise 8.1                                 | 69 |
| Exercise 8.3                                 | 70 |
| Exercise 8.5                                 | 70 |
| Exercise 8.7                                 | 70 |
| Exercise 8.9                                 | 74 |
| Exercise 8.11                                | 76 |
| Exercise 8.13                                | 77 |
| Exercise 8.15                                | 77 |
| Exercise 8.17                                | 77 |
|                                              |    |
| References                                   | 79 |

# Basic R programming

Exercise 1.1

Self-explanatory.

variations.

# Exercise 1.3 Self-explanatory. Exercise 1.5 One problem is the way in which R handles parentheses. So > n=10 > 1:n produces 1 2 3 4 5 6 7 8 9 10 but > n=10 > 1:n-1 produces 0 1 2 3 4 5 6 7 8 9

since the 1:10 command is executed first, then 1 is subtracted.

The command seq(1,n-1,by=1) operates just as 1: (n-1). If n is less than 1 we can use something like seq(1,.05,by=-.01). Try it, and try some other

#### Exercise 1.7

a. To bootstrap the data you can use the code

```
Boot=2500
B=array(0,dim=c(nBoot, 1))
for (i in 1:nBoot){
   ystar=sample(y,replace=T)
   B[i]=mean(ystar)
}
```

The quantile can be estimated with sort(B)[.95\*nBoot], which in our case/sample is 5.8478.

b. To get a confidence interval requires a double bootstrap. That is, for each bootstrap sample we can get a point estimate of the 95% quantile. We can then run an histogram on these quantiles with hist, and get *their* upper and lower quantiles for a confidence region.

```
nBoot1=1000
  nBoot2=1000
  B1=array(0,dim=c(nBoot1, 1))
  B2=array(0,dim=c(nBoot2, 1))
   for (i in 1:nBoot1){
      ystar=sample(y,replace=T)
      for (j in 1:nBoot2)
         B2[j]=mean(sample(ystar,replace=T))
      B1[i]=sort(B2)[.95*nBoot2]
      }
A 90% confidence interval is given by
   > c(sort(B1)[.05*nBoot1], sort(B1)[.95*nBoot1])
   [1] 4.731 6.844
or alternatively
   > quantile(B1,c(.05,.95))
      5%
            95%
  4.731 6.844
```

for the data in the book. The command hist(B1) will give a histogram of the values.

# Exercise 1.9

```
If you type
    > mean
    function (x, ...)
    UseMethod("mean")
    <environment: namespace:base>
```

you do not get any information about the function mean because it is not written in R, while

```
> sd
function (x, na.rm = FALSE)
{
    if (is.matrix(x))
        apply(x, 2, sd, na.rm = na.rm)
    else if (is.vector(x))
        sqrt(var(x, na.rm = na.rm))
    else if (is.data.frame(x))
        sapply(x, sd, na.rm = na.rm)
    else sqrt(var(as.vector(x), na.rm = na.rm))
}
```

shows sd is written in R. The same applies to var and cov.

#### Exercise 1.11

When looking at the description of attach, you can see that this command allows to use variables or functions that are in a database rather than in the current .RData. Those objects can be temporarily modified without altering their original format. (This is a fragile command that we do not personally recommend!)

The function **assign** is also rather fragile, but it allows for the creation and assignment of an arbitrary number of objects, as in the documentation example:

which allows to manipulate the r.1, r.2, ..., variables.

#### Exercise 1.13

This is mostly self-explanatory. If you type the help on each of those functions, you will see examples on how they work. The most recommended R function for saving R objects is save. Note that, when using write, the description states

```
The data (usually a matrix) 'x' are written to file 'file'. If 'x' is a two-dimensional matrix you need to transpose it to get the columns in 'file' the same as those in the internal representation.
```

Note also that dump and sink are fairly involved and should use with caution.

#### Exercise 1.15

Take, for example a=3; x=c(1,2,3,4,5) to see that they are the same, and, in fact, are the same as max(which(x == a)). For y=c(3,4,5,6,7,8), try match(x,y) and match(y,x) to see the difference. In contrast, x%in%y and y%in%y return true/false tests.

#### Exercise 1.17

Running system.time on the three sets of commands give

```
a. 0.004 0.000 0.071b. 0 0 0c. 0.000 0.000 0.001
```

and the vectorial allocation is therefore the fastest.

#### Exercise 1.19

The R code is

```
> A=matrix(runif(4),ncol=2)
> A=A/apply(A,1,sum)
> apply(A%*%A,1,sum)
[1] 1 1
> B=A;for (t in 1:100) B=B%*%B
> apply(B,1,sum)
[1] Inf Inf
```

and it shows that numerical inaccuracies in the product leads to the property to fail when the power is high enough.

## Exercise 1.21

The function xyplot is part of the lattice library. Then

```
> xyplot(age ~ circumference, data=Orange)
> barchart(age ~ circumference, data=Orange)
> bwplot(age ~ circumference, data=Orange)
> dotplot(age ~ circumference, data=Orange)
```

produce different representations of the dataset. Fitting a linear model is simply done by lm(age ~ circumference, data=Orange) and using the tree index as an extra covariate leads to

>summary(lm(age ~ circumference+Tree, data=Orange))

## Coefficients:

|               | Estimate  | Std. Error | t value | Pr(> t ) |     |
|---------------|-----------|------------|---------|----------|-----|
| (Intercept)   | -90.0596  | 55.5795    | -1.620  | 0.116    |     |
| circumference | 8.7366    | 0.4354     | 20.066  | < 2e-16  | *** |
| Tree.L        | -348.8982 | 54.9975    | -6.344  | 6.23e-07 | *** |
| Tree.Q        | -22.0154  | 52.1881    | -0.422  | 0.676    |     |
| Tree.C        | 72.2267   | 52.3006    | 1.381   | 0.178    |     |
| Tree^4        | 41.0233   | 52.2167    | 0.786   | 0.438    |     |

meaning that only Tree.L was significant.

## Exercise 1.23

a. A plain representation is

| > s  |      |      |      |      |      |      |      |      |      |
|------|------|------|------|------|------|------|------|------|------|
|      | [,1] | [,2] | [,3] | [,4] | [,5] | [,6] | [,7] | [,8] | [,9] |
| [1,] | 0    | 0    | 0    | 0    | 0    | 6    | 0    | 4    | 0    |
| [2,] | 2    | 7    | 9    | 0    | 0    | 0    | 0    | 5    | 0    |
| [3,] | 0    | 5    | 0    | 8    | 0    | 0    | 0    | 0    | 2    |
| [4,] | 0    | 0    | 2    | 6    | 0    | 0    | 0    | 0    | 0    |
| [5,] | 0    | 0    | 0    | 0    | 0    | 0    | 0    | 0    | 0    |
| [6,] | 0    | 0    | 1    | 0    | 9    | 0    | 6    | 7    | 3    |
| [7,] | 8    | 0    | 5    | 2    | 0    | 0    | 4    | 0    | 0    |
| [8,] | 3    | 0    | 0    | 0    | 0    | 0    | 0    | 8    | 5    |
| [9,] | 6    | 0    | 0    | 0    | 0    | 0    | 9    | 0    | 1    |

where empty slots are represented by zeros.

b. A simple cleaning of non-empty (i.e. certain) slots is

```
for (i in 1:9)
for (j in 1:9){
  if (s[i,j]>0) pool[i,j,-s[i,j]]=FALSE
}
```

- c. In R, matrices (and arrays) are also considered as vectors. Hence s[i] represents the  $(1 + |(i-1)/9|, (i-1) \mod 9 + 1)$  entry of the grid.
- d. This is self-explanatory. For instance,

```
> a=2;b=5
> boxa
[1] 1 2 3
> boxb
[1] 4 5 6
```

- e. The first loop checks whether or not, for each remaining possible integer, there exists an identical entry in the same row, in the same column or in the same box. The second command sets entries for which only one possible integer remains to this integer.
- f. A plain R program solving the grid is

```
while (sum(s==0)>0){
  for (i in sample(1:81)){
    if (s[i]==0){
       a=((i-1)\%\%9)+1
       b=trunc((i-1)/9)+1
       boxa=3*trunc((a-1)/3)+1
       boxa=boxa:(boxa+2)
       boxb=3*trunc((b-1)/3)+1
       boxb=boxb:(boxb+2)
       for (u in (1:9)[pool[a,b,]]){
         pool[a,b,u]=(sum(u==s[a,])+sum(u==s[,b])
                +sum(u==s[boxa,boxb]))==0
         }
       if (sum(pool[a,b,])==1){
         s[i]=(1:9)[pool[a,b,]]
         }
       if (sum(pool[a,b,])==0){
          print("wrong sudoku")
          break()
          }
       }
   }
```

and it stops with the outcome

| > s  |      |      |      |      |      |      |      |      |      |
|------|------|------|------|------|------|------|------|------|------|
|      | [,1] | [,2] | [,3] | [,4] | [,5] | [,6] | [,7] | [,8] | [,9] |
| [1,] | 1    | 3    | 8    | 5    | 2    | 6    | 7    | 4    | 9    |
| [2,] | 2    | 7    | 9    | 3    | 4    | 1    | 8    | 5    | 6    |
| [3,] | 4    | 5    | 6    | 8    | 7    | 9    | 3    | 1    | 2    |
| [4,] | 7    | 4    | 2    | 6    | 3    | 5    | 1    | 9    | 8    |
| [5,] | 9    | 6    | 3    | 1    | 8    | 7    | 5    | 2    | 4    |
| [6,] | 5    | 8    | 1    | 4    | 9    | 2    | 6    | 7    | 3    |
| [7,] | 8    | 9    | 5    | 2    | 1    | 3    | 4    | 6    | 7    |
| [8,] | 3    | 1    | 7    | 9    | 6    | 4    | 2    | 8    | 5    |
| [9,] | 6    | 2    | 4    | 7    | 5    | 8    | 9    | 3    | 1    |

which is the solved Sudoku.

# Random Variable Generation

#### Exercise 2.1

For a random variable X with cdf F, if

$$F^{-}(u) = \inf\{x, F(x) \le u\},\,$$

then, for  $U \sim \mathcal{U}[0,1]$ , for all  $y \in \mathbb{R}$ ,

$$\begin{split} \mathbb{P}(F^-(U) \leq y) &= \mathbb{P}(\inf\{x, F(x) \leq U\} \leq y) \\ &= \mathbb{P}(F(y) \geq U) \qquad \text{as $F$ is non-decreasing} \\ &= F(y) \qquad \text{as $U$ is uniform} \end{split}$$

# Exercise 2.3

- a. It is easy to see that  $\mathbb{E}[U_1] = 0$ , and a standard calculation shows that  $\text{var}(U_1) = 1/12$ , from which the result follows.
- b. Histograms show that the tails of the 12 uniforms are not long enough. Consider the code

```
nsim=10000
u1=runif(nsim)
u2=runif(nsim)
X1=sqrt(-2*log(u1))*cos(2*pi*u2)
X2=sqrt(-2*log(u1))*sin(2*pi*u2)
U=array(0,dim=c(nsim,1))
for(i in 1:nsim)U[i]=sum(runif(12,-.5,.5))
par(mfrow=c(1,2))
hist(X1)
hist(U)
a=3
mean(X1>a)
mean(U>a)
```

mean(rnorm(nsim)>a)
1-pnorm(a)

- c. You should see the difference in the tails of the histogram. Also, the numerical output from the above is
  - [1] 0.0016
  - [1] 5e-04
  - [1] 0.0013
  - [1] 0.001349898

where we see that the Box-Muller and rnorm are very good when compared with the exact pnorm. Try this calculation for a range of nsim and a.

# Exercise 2.5

For  $U \sim \mathcal{U}_{[0,1]}$ ,  $Y \sim g(y)$ , and  $X \sim f(x)$ , such that  $f/g \leq M$ , the acceptance condition in the Accept–Reject algorithm is that  $U \leq f(Y)/(Mg(Y))$ . The probability of acceptance is thus

$$\mathbb{P}(U \le f(Y)/Mg(Y)) = \int_{-\infty}^{+\infty} \int_{0}^{\frac{f(y)}{Mg(y)}} dug(y) dy$$
$$= \int_{-\infty}^{+\infty} \frac{f(y)}{Mg(y)} g(y) dy$$
$$= \frac{1}{M} \int_{-\infty}^{+\infty} f(y) dy$$
$$= \frac{1}{M}.$$

Assume f/g is only known up to a normalising constant, i.e.  $f/g = k.\tilde{f}/\tilde{g}$ , with  $\tilde{f}/\tilde{g} \leq \tilde{M}$ ,  $\tilde{M}$  being a well-defined upper bound different from M because of the missing normalising constants. Since  $Y \sim g$ ,

$$\mathbb{P}(U \leq \tilde{f}(Y)/\tilde{M}\tilde{g}(Y)) = \int_{-\infty}^{+\infty} \int_{0}^{\frac{\tilde{f}(y)}{\tilde{M}\tilde{g}(y)}} dug(y) dy$$
$$= \int_{-\infty}^{+\infty} \frac{\tilde{f}(y)}{\tilde{M}\tilde{g}(y)} g(y) dy$$
$$= \int_{-\infty}^{+\infty} \frac{f(y)}{k\tilde{M}g(y)} g(y) dy$$
$$= \frac{1}{k\tilde{M}}.$$

Therefore the missing constant is given by

$$k = 1 / \tilde{M}.\mathbb{P}(U \le \tilde{f}(Y) / \tilde{M}\tilde{g}(Y)),$$

which can be estimated from the empirical acceptance rate.

#### Exercise 2.7

The ratio is equal to

$$\frac{\Gamma(\alpha+\beta)}{\Gamma(\alpha)\Gamma(\beta)} \frac{\Gamma(a)\Gamma(b)}{\Gamma(a+b)} x^{\alpha-a} (1-x)^{\beta-b}$$

and it will not diverge at x=0 only if  $a \le \alpha$  and at x=1 only if  $b \le \beta$ . The maximum is attained for

$$\frac{\alpha - a}{x^{\star}} = \frac{\beta - b}{1 - x^{\star}} \,,$$

i.e. is

$$M_{a,b} = \frac{\Gamma(\alpha+\beta)}{\Gamma(\alpha)\Gamma(\beta)} \frac{\Gamma(a)\Gamma(b)}{\Gamma(a+b)} \frac{(\alpha-a)^{\alpha-a}(\beta-b)^{\beta-b}}{(\alpha-a+\beta-b)^{\alpha-a+\beta-b}}.$$

The analytic study of this quantity as a function of (a, b) is quite delicate but if we define

```
mab=function(a,b){
  lgamma(a)+lgamma(b)+(alph-a)*log(alph-a)+(beta-b)*log(beta-b)
  -(alph+bet-a-b)*log(alph+bet-a-b)}
```

it is easy to see using **contour** on a sequence of a's and b's that the maximum of  $M_{a,b}$  is achieved over integer values when  $a = |\alpha|$  and  $b = |\beta|$ .

#### Exercise 2.9

Given  $\theta$ , exiting the loop is driven by  $X = x_0$ , which indeed has a probability  $f(x_0|\theta)$  to occur. If X is a discrete random variable, this is truly a probability, while, if X is a continuous random variable, this is zero. The distribution of the exiting  $\theta$  is then dependent on the event  $X = x_0$  taking place, i.e. is proportional to  $\pi(\theta)f(x_0|\theta)$ , which is exactly  $\pi(\theta|x_0)$ .

#### Exercise 2.11

```
a. Try the R code
    nsim<-5000
    n=25;p=.2;
    cp=pbinom(c(0:n),n,p)
    X=array(0,c(nsim,1))
    for(i in 1:nsim){
        u=runif(1)
        X[i]=sum(cp<u)
      }
    hist(X,freq=F)
    lines(1:n,dbinom(1:n,n,p),lwd=2)</pre>
```

which produces a histogram and a mass function for the binomial  $\mathcal{B}(25, .2)$ . To check timing, create the function

```
MYbinom<-function(s0,n0,p0){
  cp=pbinom(c(0:n0),n0,p0)
  X=array(0,c(s0,1))
  for (i in 1:s0){
        u=runif(1)
        X[i]=sum(cp<u)
      }
  return(X)
}</pre>
```

and use system.time(rbinom(5000,25,.2)) and system.time(MYbinom(5000,25,.2)) to see how much faster R is.

b. Create the R functions Wait and Trans:

```
Wait<-function(s0,alpha){
    U=array(0,c(s0,1))
    for (i in 1:s0){
        u=runif(1)
        while (u > alpha) u=runif(1)
        U[i]=u
      }
    return(U)
    }

Trans<-function(s0,alpha){
    U=array(0,c(s0,1))
    for (i in 1:s0) U[i]=alpha*runif(1)
    return(U)
    }</pre>
```

Use hist(Wait(1000,.5)) and hist(Trans(1000,.5)) to see the corresponding histograms. Vary n and  $\alpha$ . Use the system.time command as in part a to see the timing. In particular, Wait is very bad if  $\alpha$  is small.

#### Exercise 2.13

The cdf of the Pareto  $\mathcal{P}(\alpha)$  distribution is

$$F(x) = 1 - x^{-\alpha}$$

over  $(1, \infty)$ . Therefore,  $F^{-1}(U) = (1 - U)^{-1/\alpha}$ , which is also the  $-1/\alpha$  power of a uniform variate.

#### Exercise 2.15

Define the R functions

```
Pois1<-function(s0,lam0){
       spread=3*sqrt(lam0)
       t=round(seq(max(0,lam0-spread),lam0+spread,1))
       prob=ppois(t,lam0)
       X=rep(0,s0)
       for (i in 1:s0){
           u=runif(1)
          X[i]=\max(t[1],0)+\sup(prob<u)-1
           }
       return(X)
       }
and
    Pois2<-function(s0,lam0){
       X=rep(0,s0)
       for (i in 1:s0){
       sum=0; k=1
       sum=sum+rexp(1,lam0)
       while (sum<1){ sum=sum+rexp(1,lam0);k=k+1}
       X[i]=k
       }
       return(X)
and then run the commands
  > nsim=100
  > lambda=3.4
  > system.time(Pois1(nsim,lambda))
     user system elapsed
            0.000
                     0.005
    0.004
  > system.time(Pois2(nsim,lambda))
     user system elapsed
            0.000
                     0.004
  > system.time(rpois(nsim,lambda))
     user system elapsed
                 0
```

for other values of nsim and lambda. You will see that rpois is by far the best, with the exponential generator (Pois2) not being very good for large  $\lambda$ 's. Note also that Pois1 is not appropriate for small  $\lambda$ 's since it could then return negative values.

#### Exercise 2.17

14

- a. Since, if  $X \sim \mathcal{G}a(\alpha, \beta)$ , then  $\beta X = \sum_{j=1}^{\alpha} \beta X_j \sim \mathcal{G}a(\alpha, 1)$ ,  $\beta$  is the inverse of a scale parameter.
- b. The Accept-Reject ratio is given by

$$\frac{f(x)}{g(x)} \propto \frac{x^{n-1} e^{-x}}{\lambda e^{-\lambda x}} = \lambda^{-1} x^{n-1} e^{-(1-\lambda)x}.$$

The maximum of this ratio is obtained for

$$\frac{n-1}{x^*} - (1-\lambda) = 0$$
, i.e. for  $x^* = \frac{n-1}{1-\lambda}$ .

Therefore,

$$M \propto \lambda^{-1} \left(\frac{n-1}{1-\lambda}\right)^{n-1} e^{-(n-1)}$$

and this upper bound is minimised in  $\lambda$  when  $\lambda = 1/n$ .

c. If g is the density of the Ga(a,b) distribution and f the density of the  $Ga(\alpha,1)$  distribution,

$$g(x) = \frac{x^{a-1}e^{-bx}b^a}{\Gamma(a)}$$
 and  $f(x) = \frac{x^{\alpha-1}e^{-x}}{\Gamma(\alpha)}$ 

the Accept-Reject ratio is given by

$$\frac{f(x)}{g(x)} = \frac{x^{\alpha-1}e^{-x}\Gamma(a)}{\Gamma(\alpha)b^ax^{a-1}e^{-bx}} \propto b^{-a}x^{\alpha-a}e^{-x(1-b)} \,.$$

Therefore,

$$\frac{\partial}{\partial x}\frac{f}{a} = b^a e^{-x(1-b)} x^{\alpha-a-1} \left\{ (\alpha - a) - (1-b)x \right\}$$

provides  $x^* = \alpha - a/1 - b$  as the argument of the maximum of the ratio, since  $\frac{f}{a}(0) = 0$ . The upper bound M is thus given by

$$M(a,b) = b^{-a} \left(\frac{\alpha-a}{1-b}\right)^{\alpha-a} e^{-\left(\frac{\alpha-a}{1-b}\right)*(1-b)} = b^{-a} \left(\frac{\alpha-a}{(1-b)e}\right)^{\alpha-a} \,.$$

It obviously requires b < 1 and  $a < \alpha$ .

d. Warning: there is a typo in the text of the first printing, it should be:

Show that the maximum of  $b^{-a}(1-b)^{a-\alpha}$  is attained at  $b=a/\alpha$ , and hence the optimal choice of b for simulating  $\mathcal{G}a(\alpha,1)$  is  $b=a/\alpha$ , which gives the same mean for both  $\mathcal{G}a(\alpha,1)$  and  $\mathcal{G}a(a,b)$ .

With this modification, the maximum of M(a, b) in b is obtained by derivation, i.e. for b solution of

$$\frac{a}{b} - \frac{\alpha - a}{1 - b} = 0,$$

which leads to  $b = a/\alpha$  as the optimal choice of b. Both  $\mathcal{G}a(\alpha, 1)$  and  $\mathcal{G}a(a, a/\alpha)$  have the same mean  $\alpha$ .

e. Since

$$M(a, a/\alpha) = (a/\alpha)^{-a} \left(\frac{\alpha - a}{(1 - a/\alpha)e}\right)^{\alpha - a} = (a/\alpha)^{-a} \alpha^{\alpha - a} = \alpha^{\alpha}/a^{a},$$

M is decreasing in a and the largest possible value is indeed  $a = \lfloor \alpha \rfloor$ .

#### Exercise 2.19

The ratio f/g is

$$\frac{f(x)}{g(x)} = \frac{\exp\{-x^2/2\}/\sqrt{2\pi}}{\alpha \exp\{-\alpha|x|\}/2} = \frac{\sqrt{2/\pi}}{\alpha} \exp\{\alpha|x| - x^2/2\}$$

and it is maximal when  $x = \pm \alpha$ , so  $M = \sqrt{2/\pi} \exp{\{\alpha^2/2\}/\alpha}$ . Taking the derivative in  $\alpha$  leads to the equation

$$\alpha - \frac{1}{\alpha^2} = 0,$$

that is, indeed, to  $\alpha = 1$ .

#### Exercise 2.21

Warning: There is a typo in this exercise, it should be:

- (i). a mixture representation (2.2), where g(x|y) is the density of  $\chi^2_{p+2y}$  and p(y) is the density of  $\mathcal{P}(\lambda/2)$ , and
- (ii). the sum of a  $\chi_{p-1}^2$  random variable and the square of a  $\mathcal{N}(\sqrt{\lambda},1)$ .
  - a. Show that both those representations hold.
- b. Compare the corresponding algorithms that can be derived from these representations among themselves and also with rchisq for small and large values of  $\lambda$ .

If we use the definition of the noncentral chi squared distribution,  $\chi_p^2(\lambda)$  as corresponding to the distribution of the squared norm  $||x||^2$  of a normal vector  $x \sim \mathcal{N}_p(\theta, I_p)$  when  $\lambda = ||\theta||^2$ , this distribution is invariant by rotation over the normal vector and it is therefore the same as when  $x \sim \mathcal{N}_p((0, \ldots, 0, \sqrt{\lambda}), I_p)$ ,

hence leading to the representation (ii), i.e. as a sum of a  $\chi^2_{p-1}$  random variable and of the square of a  $\mathcal{N}(||\theta||,1)$  variable. Representation (i) holds by a regular mathematical argument based on the series expansion of the modified Bessel function since the density of a non-central chi-squared distribution is

$$f(x|\lambda) = \frac{1}{2} (x/\lambda)^{(p-2)/4} I_{(p-2)/2}(\sqrt{\lambda x}) e^{-(\lambda+x)/2},$$

where

$$I_{\nu}(t) = \left(\frac{t}{2}\right)^{\nu} \sum_{k=0}^{\infty} \frac{(z/2)^{2k}}{k!\Gamma(\nu+k+1)}.$$

Since rchisq includes an optional non-centrality parameter nc, it can be used to simulate directly a noncentral chi-squared distribution. The two scenarios (i) and (ii) lead to the following R codes.

```
> system.time({x=rchisq(10^6,df=5,ncp=3)})
   user   system elapsed
> system.time({x=rchisq(10^6,df=4)+rnorm(10^6,mean=sqrt(3))^2})
   user   system elapsed
1.700   0.056   1.757
> system.time({x=rchisq(10^6,df=5+2*rpois(10^6,3/2))})
   user   system elapsed
1.168   0.048   1.221
```

Repeated experiments with other values of p and  $\lambda$  lead to the same conclusion that the Poisson mixture representation is the fastest.

# Exercise 2.23

Since the ratio  $\pi(\theta|\mathbf{x})/\pi(\theta)$  is the likelihood, it is obvious that the optimal bound M is the likelihood function evaluated at the MLE (assuming  $\pi$  is a true density and not an improper prior).

Simulating from the posterior can then be done via

```
theta0=3;n=100;N=10^4
x=rnorm(n)+theta0
lik=function(the){prod(dnorm(x,mean=the))}
M=optimise(f=function(the){prod(dnorm(x,mean=the))},
    int=range(x),max=T)$obj
theta=rcauchy(N)
res=(M*runif(N)>apply(as.matrix(theta),1,lik));print(sum(res)/N)
while (sum(res)>0){le=sum(res);theta[res]=rcauchy(le)
res[res]=(M*runif(le)>apply(as.matrix(theta[res]),1,lik))}
```

The rejection rate is given by 0.9785, which means that the Cauchy proposal is quite inefficient. An empirical confidence (or credible) interval at the level 95% on  $\theta$  is (2.73, 3.799). Repeating the experiment with n = 100 leads (after a while) to the interval (2.994, 3.321), there is therefore an improvement.

# Monte Carlo Integration

#### Exercise 3.1

Niter=10<sup>4</sup>

a. The plot of the integrands follows from a simple R program:

```
 \begin{array}{lll} & f1=function(t) \{ & t/(1+t*t)*exp(-(x-t)^2/2) \} \\ & f2=function(t) \{ & 1/(1+t*t)*exp(-(x-t)^2/2) \} \\ & plot(f1,-3,3,col=1,ylim=c(-0.5,1),xlab="t",ylab="",ty="l") \\ & plot(f2,-3,3,add=TRUE,col=2,ty="l") \\ & legend("topright", c("f1=t.f2","f2"), lty=1,col=1 :2) \\ \end{array}
```

Both numerator and denominator are expectations under the Cauchy distribution. They can therefore be approximated directly by

```
co=rcauchy(Niter)
I=mean(co*dnorm(co,mean=x))/mean(dnorm(co,mean=x))
We thus get
> x=0
> mean(co*dnorm(co,mean=x))/mean(dnorm(co,mean=x))
[1] 0.01724
> x=2
> mean(co*dnorm(co,mean=x))/mean(dnorm(co,mean=x))
[1] 1.295652
> x=4
> mean(co*dnorm(co,mean=x))/mean(dnorm(co,mean=x))
[1] 3.107256
```

b. Plotting the convergence of those integrands can be done via

```
# (C.) Anne Sabourin, 2009
x1=dnorm(co,mean=x)
estint2=cumsum(x1)/(1:Niter)
esterr2=sqrt(cumsum((x1-estint2)^2))/(1:Niter)
```

```
x1=co*x1
estint1=cumsum(x1))/(1:Niter)
esterr2=sqrt(cumsum((x1-estint1)^2))/(1:Niter)
par(mfrow=c(1,2))
plot(estint1,type="l",xlab="iteration",ylab="",col="gold")
lines(estint1-2*esterr1,lty=2,lwd=2)
lines(estint1+2*esterr1,lty=2,lwd=2)
plot(estint2,type="l",xlab="iteration",ylab="",col="gold")
lines(estint2-2*esterr2,lty=2,lwd=2)
lines(estint2+2*esterr2,lty=2,lwd=2)
```

Because we have not yet discussed the evaluation of the error for a ratio of estimators, we consider both terms of the ratio separately. The empirical variances  $\hat{\sigma}$  are given by var(co\*dnorm(co,m=x)) and var(dnorm(co,m=x)) and solving  $2\hat{\sigma}/\sqrt{n} < 10^{-3}$  leads to an evaluation of the number of simulations necessary to get 3 digits of accuracy.

```
> x=0;max(4*var(dnorm(co,m=x))*10^6,
+ 4*var(co*dnorm(co,m=x))*10^6)
[1] 97182.02
> x=2; 4*10^6*max(var(dnorm(co,m=x)),var(co*dnorm(co,m=x)))
[1] 220778.1
> x=4; 10^6*4*max(var(dnorm(co,m=x)),var(co*dnorm(co,m=x)))
[1] 306877.9
```

c. A similar implementation applies for the normal simulation, replacing dnorm with dcauchy in the above. The comparison is clear in that the required number of normal simulations when x=4 is 1398.22, to compare with the above 306878.

# Exercise 3.3

Due to the identity

$$\mathbb{P}(X > 20) = \int_{20}^{\infty} \frac{\exp(-\frac{x^2}{2})}{\sqrt{2\pi}} dx = \int_{0}^{1/20} \frac{\exp(-\frac{1}{2*u^2})}{20u^2\sqrt{2\pi}} 20du,$$

we can see this integral as an expectation under the  $\mathcal{U}(0,1/20)$  distribution and thus use a Monte Carlo approximation to  $\mathbb{P}(X>20)$ . The following R code monitors the convergence of the corresponding approximation.

```
# (C.) Thomas Bredillet, 2009 h=function(x) \{ 1/(x^2*sqrt(2*pi)*exp(1/(2*x^2))) \}  par(mfrow=c(2,1))  curve(h,from=0,to=1/20,xlab="x",ylab="h(x)",lwd="2")  I=1/20*h(runif(10^4)/20)  estint=cumsum(I)/(1:10^4)  esterr=sqrt(cumsum((I-estint)^2))/(1:10^4)
```

```
plot(estint,xlab="Iterations",ty="1",lwd=2,
ylim=mean(I)+20*c(-esterr[10^4],esterr[10^4]),ylab="")
lines(estint+2*esterr,col="gold",lwd=2)
lines(estint-2*esterr,col="gold",lwd=2)
```

The estimated probability is 2.505e-89 with an error of  $\pm 3.61e-90$ , compared with

```
> integrate(h,0,1/20)
2.759158e-89 with absolute error < 5.4e-89
> pnorm(-20)
[1] 2.753624e-89
```

#### Exercise 3.5

Warning: due to the (late) inclusion of an extra-exercise in the book, the "above exercise" actually means Exercise 3.3!!!

When  $Z \sim \mathcal{N}(0,1)$ , with density f, the quantity of interest is  $\mathbb{P}(Z > 4.5)$ , i.e.  $\mathbb{E}^f[\mathbb{I}_{Z>4.5}]$ . When g is the density of the exponential  $\mathcal{E}xp(\lambda)$  distribution truncated at 4.5,

$$g(y) = \frac{1_{y>4.5}\lambda \exp(-\lambda y)}{\int_{-4.5}^{\infty} \lambda \exp(-\lambda y) dy} = \lambda e^{-\lambda(y-4.5)} \mathbb{I}_{y>4.5},$$

simulating iid  $Y^{(i)}$ 's from g is straightforward. Given that the indicator function  $\mathbb{I}_{Y>4.5}$  is then always equal to 1,  $\mathbb{P}(Z>4.5)$  is estimated by

$$\hat{h}_n = \frac{1}{n} \sum_{i=1}^n \frac{f(Y^{(i)})}{g(Y^{(i)})}.$$

A corresponding estimator of its variance is

$$v_n = \frac{1}{n} \sum_{i=1}^n (1 - \hat{h}_n)^2 f(Y^{(i)}) / g(Y^{(i)}).$$

The following R code monitors the convergence of the estimator (with  $\lambda = 1, 10$ )

```
# (C.) Anne Sabourin, 2009
Nsim=5*10^4
x=rexp(Nsim)
par(mfcol=c(1,3))
for (la in c(.5,5,50)){
   y=(x/la)+4.5
   weit=dnorm(y)/dexp(y-4.5,la)
   est=cumsum(weit)/(1:Nsim)
```

```
varest=cumsum((1-est)^2*weit/(1:Nsim)^2)
plot(est,type="1",ylim=c(3e-6,4e-6),main="P(X>4.5) estimate",
sub=paste("based on E(",la,") simulations",sep=""),xlab="",ylab="")
abline(a=pnorm(-4.5),b=0,col="red")
}
```

When evaluating the impact of  $\lambda$  on the variance (and hence on the convergence) of the estimator, similar graphs can be plotted for different values of  $\lambda$ . This experiment does not exhibit a clear pattern, even though large values of  $\lambda$ , like  $\lambda=20$  appear to slow down convergence very much. Figure 3.1 shows the output of such a comparison. Picking  $\lambda=5$  seems however to produce a very stable approximation of the tail probability.

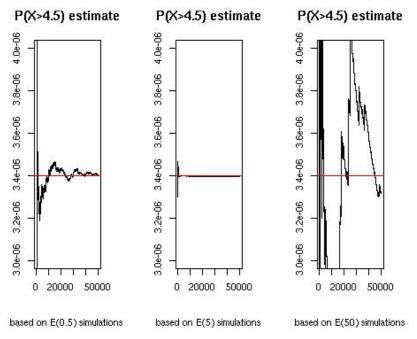

Fig. 3.1. Comparison of three importance sampling approximations to the normal tail probability  $\mathbb{P}(Z > 4.5)$  based on a truncated  $\mathcal{E}xp(\lambda)$  distribution with  $\lambda = .5, 5.50$ . The straight red line is the true value.

# Exercise 3.7

While the expectation of  $\sqrt{x/(1-x)}$  is well defined for  $\nu > 1/2$ , the integral of x/(1-x) against the t density does not exist for any  $\nu$ . Using an importance

sampling representation,

$$\int \frac{x}{1-x} \frac{f^2(x)}{g(x)} \, \mathrm{d}x = \infty$$

if g(1) is finite. The integral will be finite around 1 when 1/(1-t)g(t) is integrable, which means that g(t) can go to infinity at any rate. For instance, if  $g(t) \approx (1-t)^{-\alpha}$  around 1, any  $\alpha > 0$  is acceptable.

#### Exercise 3.9

As in Exercise 3.1, the quantity of interest is  $\delta^{\pi}(x) = \mathbb{E}^{\pi}(\theta|x) = \int \theta \pi(\theta|x) d\theta$  where  $x \sim \mathcal{N}(\theta, 1)$  and  $\theta \sim \mathcal{C}(0, 1)$ . The target distribution is

$$\pi(\theta|x) \propto \pi(\theta)e^{-(x-\theta)^2/2} = f_x(\theta)$$
.

A possible importance function is the prior distribution,

$$g(\theta) = \frac{1}{\pi(1+\theta^2)}$$

and for every  $\theta \in \mathbb{R}$ ,  $\frac{f_x(\theta)}{g(\theta)} \leq M$ , when  $M = \pi$ . Therefore, generating from the prior g and accepting simulations according to the Accept-Reject ratio provides a sample from  $\pi(\theta|x)$ . The empirical mean of this sample is then a converging estimator of  $\mathbb{E}^{\pi}(\theta|x)$ . Furthermore, we directly deduce the estimation error for  $\delta$ . A graphical evaluation of the convergence is given by the following R program:

```
f=function(t) \{ exp(-(t-3)^2/2)/(1+t^2) \}
M=pi
Nsim=2500
postdist=rep(0,Nsim)
for (i in 1:Nsim){
   u=runif(1)*M
   postdist[i]=rcauchy(1)
   while(u>f(postdist[i])/dcauchy(postdist[i])){
     u=runif(1)*M
     postdist[i]=rcauchy(1)
     }}
estdelta=cumsum(postdist)/(1:Nsim)
esterrd=sqrt(cumsum((postdist-estdelta)^2))/(1:Nsim)
par(mfrow=c(1,2))
C1=matrix(c(estdelta,estdelta+2*esterrd,estdelta-2*esterrd),ncol=3)
matplot(C1,ylim=c(1.5,3),type="l",xlab="Iterations",ylab="")
plot(esterrd,type="l",xlab="Iterations",ylab="")
```

#### Exercise 3.11

a. If  $X \sim \mathcal{E}xp(1)$  then for  $x \geq a$ ,

$$\mathbb{P}[a + X < x] = \int_0^{x-a} \exp(-t) \, dt = \int_a^x \exp(-t + a) \, dt = \mathbb{P}(Y < x)$$

when  $Y \sim \mathcal{E}xp^+(a, 1)$ , b. If  $X \sim \chi_3^2$ , then

$$\mathbb{P}(X > 25) = \int_{25}^{+\infty} \frac{2^{-3/2}}{\Gamma(\frac{3}{2})} x^{1/2} \exp(-x/2) dx$$
$$= \int_{12.5}^{+\infty} \frac{\sqrt{(x)} \exp(-12.5)}{\Gamma(\frac{3}{2})} \exp(-x + 12.5) dx.$$

The corresponding R code

# (C.) Thomas Bredilllet, 2009
h=function(x){ exp(-x)\*sqrt(x)/gamma(3/2)}
X = rexp(10^4,1) + 12.5
I=exp(-12.5)\*sqrt(X)/gamma(3/2)
estint=cumsum(I)/(1:10^4)
esterr=sqrt(cumsum((I-estint)^2))/(1:10^4)
plot(estint,xlab="Iterations",ty="l",lwd=2,
ylim=mean(I)+20\*c(-esterr[10^4],esterr[10^4]),ylab="")
lines(estint+2\*esterr,col="gold",lwd=2)
lines(estint-2\*esterr,col="gold",lwd=2)

gives an evaluation of the probability as 1.543e-05 with a  $10^{-8}$  error, to compare with

```
> integrate(h,12.5,Inf)
1.544033e-05 with absolute error < 3.4e-06
> pchisq(25,3,low=F)
```

[1] 1.544050e-05

Similarly, when  $X \sim t_5$ , then

$$\mathbb{P}(X > 50) = \int_{50}^{\infty} \frac{\Gamma(3)}{\sqrt{(5*\pi)\Gamma(2,5)(1+\frac{t^2}{5})^3 \exp(-t+50)}} \exp(-t+50) \, \mathrm{d}t$$

and a corresponding R code

```
# (C.) Thomas Bredilllet, 2009
h=function(x){ 1/sqrt(5*pi)*gamma(3)/gamma(2.5)*1/(1+x^2/5)^3}
integrate(h,50,Inf)
X = rexp(10^4,1) + 50
I=1/sqrt(5*pi)*gamma(3)/gamma(2.5)*1/(1+X^2/5)^3*1/exp(-X+50)
```

```
estint=cumsum(I)/(1:10^4)
esterr=sqrt(cumsum((I-estint)^2))/(1:10^4)
plot(estint,xlab="Mean and error range",type="l",lwd=2,
ylim=mean(I)+20*c(-esterr[10^4],esterr[10^4]),ylab="")
lines(estint+2*esterr,col="gold",lwd=2)
lines(estint-2*esterr,col="gold",lwd=2)
```

As seen on the graph, this method induces jumps in the convergence patterns. Those jumps are indicative of variance problems, as should be since the estimator does not have a finite variance in this case. The value returned by this approach differs from alternatives evaluations:

```
> mean(I)
[1] 1.529655e-08
> sd(I)/10^2
[1] 9.328338e-10
> integrate(h,50,Inf)
3.023564e-08 with absolute error < 2e-08
> pt(50,5,low=F)
[1] 3.023879e-08
```

and cannot be trusted.

c. Warning: There is a missing line in the text of this question, which should read:

Explore the gain in efficiency from this method. Take a=4.5 in part (a) and run an experiment to determine how many normal  $\mathcal{N}(0,1)$  random variables would be needed to calculate P(Z>4.5) to the same accuracy obtained from using 100 random variables in this importance sampler.

If we use the representation

$$\mathbb{P}(Z > 4.5) = \int_{4.5}^{\infty} \varphi(z) \,dz = \int_{0}^{\infty} \varphi(x + 4.5) \exp(x) \exp(-x) \,dx,$$

the approximation based on 100 realisations from an  $\mathcal{E}xp(1)$  distribution,  $x_1m\ldots,x_100$ , is

$$\frac{1}{100} \sum_{i=1}^{100} \varphi(x_i + 4.5) \exp(x_i)$$

and the R code

```
> x=rexp(100)
> mean(dnorm(x+4.5)*exp(x))
[1] 2.817864e-06
> var(dnorm(x+4.5)*exp(x))/100
[1] 1.544983e-13
```

shows that the variance of the resulting estimator is about  $10^{-13}$ . A simple simulation of a normal sample of size m and the resulting accounting of the portion of the sample above 4.5 leads to a binomial estimator with a variance of  $\mathbb{P}(Z > 4.5)\mathbb{P}(Z < 4.5)/m$ , which results in a lower bound

$$m \ge \mathbb{P}(Z > 4.5)\mathbb{P}(Z < 4.5)/1.510^{-13} \approx 0.7510^7$$

i.e. close to ten million simulations.

#### Exercise 3.13

For the three choices, the importance weights are easily computed:

```
x1=sample(c(-1,1),10^4,rep=T)*rexp(10^4)
w1=exp(-sqrt(abs(x1)))*sin(x1)^2*(x1>0)/.5*dexp(x1)
x2=rcauchy(10^4)*2
w2=exp(-sqrt(abs(x2)))*sin(x2)^2*(x2>0)/dcauchy(x2/2)
x3=rnorm(10^4)
w3=exp(-sqrt(abs(x3)))*sin(x3)^2*(x3>0)/dnorm(x3)
```

They can be evaluated in many ways, from

```
boxplot(as.data.frame(cbind(w1,w2,w3)))
```

to computing the effective sample size  $1/\text{sum}((w1/\text{sum}(w1))^2)$  introduced in Example 3.10. The preferable choice is then  $g_1$ . The estimated sizes are given by

```
> 4*10^6*var(x1*w1/sum(w1))/mean(x1*w1/sum(w1))^2
[1] 10332203
> 4*10^6*var(x2*w2/sum(w2))/mean(x2*w2/sum(w2))^2
[1] 43686697
> 4*10^6*var(x3*w3/sum(w3))/mean(x3*w3/sum(w3))^2
[1] 352952159
```

again showing the appeal of using the double exponential proposal. (Note that efficiency could be doubled by considering the absolute values of the simulations.)

# Exercise 3.15

a. With a positive density g and the representation

$$m(x) = \int_{\Theta} f(x|\theta) \frac{\pi(\theta)}{g(\theta)} g(\theta) d\theta,$$

we can simulate  $\theta_i$ 's from g to approximate m(x) with

$$\frac{1}{n} \sum_{i=1}^{n} \frac{f(x|\theta_i)\pi(\theta_i)}{g(\theta_i)}.$$

b. When  $g(x) = \pi(\theta|x) = f(x|\theta)\pi(\theta)/K$ , then

$$K\frac{1}{n}\sum_{i=1}^{n}\frac{f(x|X_i)\pi(X_i)}{f(X_i|\theta)\pi(\theta)} = K$$

and the normalisation constant is the exact estimate. If the normalising constant is unknown, we must use instead the self-normalising version (3.7).

c. Since

$$\int_{\Theta} \frac{\tau(\theta)}{f(x|\theta)\pi(\theta)} \pi(\theta|x) \mathrm{d}\theta = \int_{\Theta} \frac{\tau(\theta)}{f(x|\theta)\pi(\theta)} \frac{f(x|\theta)\pi(\theta)}{m(x)} \mathrm{d}\theta = \frac{1}{m(x)},$$

we have an unbiased estimator of 1/m(x) based on simulations from the posterior,

$$\frac{1}{T} \sum_{t=1}^{T} \frac{\tau(\theta_i^*)}{f(x|\theta_i^*)\pi(\theta_i^*)}$$

and hence a converging (if biased) estimator of m(x). This estimator of the marginal density can then be seen as an harmonic mean estimator, but also as an importance sampling estimator (Robert and Marin, 2010).

#### Exercise 3.17

# Warning: There is a typo in question b, which should read

Let 
$$X|Y = y \sim \mathcal{G}(1, y)$$
 and  $Y \sim \mathcal{E}xp(1)$ .

a. If  $(X_i, Y_i) \sim f_{XY}(x, y)$ , the Strong Law of Large Numbers tells us that

$$\lim_{n} \frac{1}{n} \sum_{i=1}^{n} \frac{f_{XY}(x^*, y_i)w(x_i)}{f_{XY}(x_i, y_i)} = \int \int \frac{f_{XY}(x^*, y)w(x)}{f_{XY}(x, y)} f_{XY}(x, y) dx dy.$$

Now cancel  $f_{XY}(x,y)$  and use that fact that  $\int w(x)dx = 1$  to show

$$\int \int \frac{f_{XY}(x^*, y)w(x)}{f_{XY}(x, y)} f_{XY}(x, y) dx dy = \int f_{XY}(x^*, y) dy = f_X(x^*).$$

b. The exact marginal is

$$\int [ye^{-yx}] e^{-y} dy = \int y^{2-1} e^{-y(1+x)} dy = \frac{\gamma(2)}{(1+x)^2}.$$

We tried the following R version of Monte Carlo marginalization:

X=rep(0,nsim)
Y=rep(0,nsim)
for (i in 1:nsim){

which uses a Ga(7,3) distribution to marginalize. It works ok, as you can check by looking at the plot

> xplot=seq(0,5,.05);plot(xplot,MCMarg(xplot,X,Y)-True(xplot))

c. Choosing  $w(x) = f_X(x)$  leads to the estimator

$$\frac{1}{n} \sum_{i=1}^{n} \frac{f_{XY}(x^*, y_i) f_{X}(x_i)}{f_{XY}(x_i, y_i)} = \frac{1}{n} \sum_{i=1}^{n} \frac{f_{X}(x^*) f_{Y|X}(y_i|x^*) f_{X}(x_i)}{f_{X}(x_i) f_{Y|X}(y_i|x_i)}$$
$$= f_{X}(x^*) \frac{1}{n} \sum_{i=1}^{n} \frac{f_{Y|X}(y_i|x^*)}{f_{Y|X}(y_i|x_i)}$$

which produces  $f_X(x^*)$  modulo an estimate of 1. If we decompose the variance of the estimator in terms of

$$\operatorname{var}\left\{\mathbb{E}\left[\left.\frac{f_{XY}(x^*, y_i)w(x_i)}{f_{XY}(x_i, y_i)}\right| x_i\right]\right\} + \mathbb{E}\left\{\operatorname{var}\left[\left.\frac{f_{XY}(x^*, y_i)w(x_i)}{f_{XY}(x_i, y_i)}\right| x_i\right]\right\},\,$$

the first term is

$$\mathbb{E}\left[\left.\frac{f_{XY}(x^*, y_i)w(x_i)}{f_{XY}(x_i, y_i)}\right| x_i\right] = f_X(x^*)\mathbb{E}\left[\left.\frac{f_{Y|X}(y_i|x^*)}{f_{Y|X}(y_i|x_i)}\right| x_i\right] \frac{w(x_i)}{f_X(x_i)}$$
$$= f_X(x^*)\frac{w(x_i)}{f_X(x_i)}$$

which has zero variance if  $w(x) = f_X(x)$ . If we apply a variation calculus argument to the whole quantity, we end up with

$$w(x) \propto f_X(x) / \int \frac{f_{Y|X}^2(y|x^*)}{f_{Y|X}(y|x)} dy$$

minimizing the variance of the resulting estimator. So it is likely  $f_X$  is not optimal...

# Controling and Accelerating Convergence

#### Exercise 4.1

a. Since

$$\pi_1(\theta|x) = \tilde{\pi}_1(\theta)/c_1$$
 and  $\pi_2(\theta|x) = \tilde{\pi}_2(\theta)/c_2$ ,

where only  $\tilde{\pi}_1$  and  $\tilde{\pi}_2$  are known and where  $c_1$  and  $c_2$  correspond to the marginal likelihoods,  $m_1(x)$  and  $m_2(x)$  (the dependence on x is removed for simplification purposes), we have that

$$\varrho = \frac{m_1(x)}{m_2(x)} = \frac{\int_{\Theta_1} \pi_1(\theta) f_1(x|\theta) d\theta}{\int_{\Theta_1} \pi_2(\theta) f_2(x|\theta) d\theta} = \int_{\Theta_1} \frac{\pi_1(\theta) f_1(x|\theta)}{\tilde{\pi}_2(\theta)} \frac{\tilde{\pi}_2(\theta)}{m_2(x)} d\theta_1$$

and therefore  $\tilde{\pi}_1(\theta)/\tilde{\pi}_2(\theta)$  is an unbiased estimator of  $\varrho$  when  $\theta \sim \pi_2(\theta|x)$ . b. Quite similarly,

$$\frac{\int \tilde{\pi}_1(\theta)\alpha(\theta)\pi_2(\theta|x)d\theta}{\int \tilde{\pi}_2(\theta)\alpha(\theta)\pi_1(\theta|x)d\theta} = \frac{\int \tilde{\pi}_1(\theta)\alpha(\theta)\tilde{\pi}_2(\theta)/c_2d\theta}{\int \tilde{\pi}_2(\theta)\alpha(\theta)\tilde{\pi}_1(\theta)/c_1d\theta} = \frac{c_1}{c_2} = \varrho.$$

# Exercise 4.3

We have

$$ESS_{n} = 1 / \sum_{i=1}^{n} \underline{w}_{i}^{2} = 1 / \sum_{i=1}^{n} \left( w_{i} / \sum_{j=1}^{n} w_{j} \right)^{2}$$
$$= \frac{\left( \sum_{i=1}^{n} w_{i} \right)^{2}}{\sum_{i=1}^{n} w_{i}^{2}} = \frac{\sum_{i=1}^{n} w_{i}^{2} + \sum_{i \neq j} w_{i} w_{j}}{\sum_{i=1}^{n} w_{i}^{2}} \leq n$$

(This is also a consequence of Jensen's inequality when considering that the  $\underline{w}_i$  sum up to one.) Moreover, the last equality shows that

$$ESS_n = 1 + \frac{\sum_{i \neq j} w_i w_j}{\sum_{i=1}^n w_i^2} \ge 1,$$

with equality if and only if a single  $\omega_i$  is different from zero.

#### Exercise 4.5

Warning: There is a slight typo in the above in that  $\bar{\mathbf{X}}_k$  should not be in bold. It should thus read

Establish that

$$cov(\bar{X}_k, \bar{X}_{k'}) = \sigma^2 / \max\{k, k'\}.$$

Since the  $X_i$ 's are iid, for k' < k, we have

$$\operatorname{cov}(\overline{X}_{k}, \overline{X}_{k'}) = \operatorname{cov}\left(\frac{1}{k} \sum_{i=1}^{k} X_{i}, \frac{1}{k'} \sum_{i=1}^{k'} X_{i}\right)$$

$$= \operatorname{cov}\left(\frac{1}{k} \sum_{i=1}^{k'} X_{i}, \frac{1}{k'} \sum_{i=1}^{k'} X_{i}\right)$$

$$= \frac{1}{kk'} \operatorname{cov}\left(\sum_{i=1}^{k'} X_{i}, \sum_{i=1}^{k'} X_{i}\right)$$

$$= \frac{1}{kk'} k' \operatorname{cov}(X_{i}, X_{i})$$

$$= \sigma^{2}/k$$

$$= \sigma^{2}/\max\{k, k'\}.$$

## Exercise 4.9

Warning: There is a missing variance term in this exercise, which should read

Show that

$$\mathbb{E}\left[\exp{-X^2|y}\right] = \frac{1}{\sqrt{2\pi\sigma^2/y}} \int \exp\{-x^2\} \exp\{-(x-\mu)^2 y/2\sigma^2\} dx$$
$$= \frac{1}{\sqrt{2\sigma^2/y+1}} \exp\left\{-\frac{\mu^2}{1+2\sigma^2/y}\right\}$$

by completing the square in the exponent to evaluate the integral.

We have

$$\begin{split} 2x^2 + (x-\mu)^2 y/2\sigma^2 &= x^2(2+y\sigma^{-2}) - 2x\mu y\sigma^{-2} + \mu^2 y\sigma^{-2} \\ &= (2+y\sigma^{-2}) \left[ x - \mu y\sigma^{-2}/(2+y\sigma^{-2}) \right]^2 + \\ &\quad \mu^2 \left[ y\sigma^{-2} - y^2\sigma^{-4}/(2+y\sigma^{-2}) \right] \\ &= (2+y\sigma^{-2}) \left[ x - \mu/(1+2\sigma^2/y) \right]^2 + \mu^2/(1+2\sigma^2/y) \end{split}$$

and thus

$$\int \exp\{-x^2\} \exp\{-(x-\mu)^2 y/2\sigma^2\} \frac{\mathrm{d}x}{\sqrt{2\pi\sigma^2/y}}$$

$$= \exp\left\{-\frac{\mu^2}{1+2\sigma^2/y}\right\}$$

$$\times \int \exp\left\{-(2+y\sigma^{-2})\left[x-\mu/(1+2\sigma^2/y)\right]^2/2\right\} \frac{\mathrm{d}x}{\sqrt{2\pi\sigma^2/y}}$$

$$= \exp\left\{-\frac{\mu^2}{1+2\sigma^2/y}\right\} \frac{\sqrt{y\sigma^{-2}}}{\sqrt{2+y\sigma^{-2}}}$$

$$= \exp\left\{-\frac{\mu^2}{1+2\sigma^2/y}\right\} \frac{1}{\sqrt{1+2\sigma^2/y}}$$

#### Exercise 4.11

Since H(U) and  $H(1_U)$  take opposite values when H is monotone, i.e. one is large when the other is small, those two random variables are negatively correlated.

#### Exercise 4.13

# Warning: Another reference problem in this exercise: Exercise 4.2 should be Exercise 4.1.

- a. The ratio (4.9) is a ratio of convergent estimators of the numerator and the denominator in question b of Exercise 4.1 when  $\theta_{1i} \sim \pi_1(\theta|x)$  and  $\theta_{2i} \sim \pi_2(\theta|x)$ . (Note that the wording of this question is vague in that it does not indicate the dependence on x.)
- b. If we consider the special choice  $\alpha(\theta) = 1/\tilde{\pi}_1(\theta)\tilde{\pi}_2(\theta)$  in the representation of question b of Exercise 4.1, we do obtain  $\varrho = \mathbb{E}^{\pi_2}[\tilde{\pi}_2(\theta)^{-1}]/\mathbb{E}^{\pi_1}[\tilde{\pi}_1(\theta)^{-1}]$ , assuming both expectations exist. Given that (i = 1, 2)

$$\mathbb{E}^{\pi_i}[\tilde{\pi}_i(\theta)^{-1}] = \int_{\Theta} \frac{1}{\tilde{\pi}_i(\theta)} \frac{\tilde{\pi}_i(\theta)}{m_i(x)} d\theta,$$

this implies that the space  $\Theta$  must have a finite measure. If  $d\theta$  represents the dominating measure,  $\Theta$  is necessarily compact.

## Exercise 4.15

Each of those R programs compare the range of the Monte Carlo estimates with and without Rao-Blackwellization:

a. For the negative binomial mean,  $\mathbb{E}_f(X) = a/b$  since  $X \sim \mathcal{N}eg(a, b/(b+1))$ .

```
y=matrix(rgamma(100*Nsim,a)/b,ncol=100)
x=matrix(rpois(100*Nsim,y),ncol=100)
matplot(apply(x,2,cumsum)/(1:Nsim),type="l",col="grey80",
lty=1,ylim=c(.4*a/b,2*a/b), xlab="",ylab="")
matplot(apply(y,2,cumsum)/(1:Nsim),type="l",col="grey40",
lty=1,add=T,xlab="",ylab="")
abline(h=a/b,col="gold",lty=2,lwd=2)
```

b. For the generalized t variable,  $\mathbb{E}_f(X) = BE_f[X|Y] = 0$ . So the improvement is obvious. To make a more sensible comparison, we consider instead  $\mathbb{E}_f[X^2] = \mathbb{E}[Y] = a/b$ .

```
y=matrix(rgamma(100*Nsim,a)/b,ncol=100)
x=matrix(rnorm(100*Nsim,sd=sqrt(y)),ncol=100)
matplot(apply(x^2,2,cumsum)/(1:Nsim),type="l",col="grey80",
lty=1,ylim=(a/b)*c(.2,2), xlab="",ylab="")
matplot(apply(y,2,cumsum)/(1:Nsim),type="l",col="grey40",
lty=1,add=T,xlab="",ylab="")
abline(h=a/b,col="gold",lty=2,lwd=2)
```

c. Warning: There is a typo in this question with a missing n in the  $\mathcal{B}in(y)$  distribution... It should be

```
c. X|y \sim \mathcal{B}in(n,y), Y \sim \mathcal{B}e(a,b) (X is beta-binomial).
```

```
In this case, \mathbb{E}_f[X] = n\mathbb{E}_f[Y] = na/(a+b). 
 y=1/\text{matrix}(1+\text{rgamma}(100*\text{Nsim},b)/\text{rgamma}(100*\text{Nsim},a),\text{ncol}=100) 
 x=\text{matrix}(\text{rbinom}(100*\text{Nsim},\text{n},\text{prob}=y),\text{ncol}=100) 
 \text{matplot}(\text{apply}(x,2,\text{cumsum})/(1:\text{Nsim}),\text{type}="l",\text{col}="grey80",lty=1,} 
 y=1/\text{lim}=(n*a/(a+b))*c(.2,2), \text{ xlab}="",ylab="") 
 \text{matplot}(n*\text{apply}(y,2,\text{cumsum})/(1:\text{Nsim}),\text{type}="l",\text{col}="grey40",lty=1,add=T,} 
 \text{xlab}="",ylab="") 
 \text{abline}(h=n*a/(a+b),\text{col}="gold",lty=2,lwd=2)
```

#### Exercise 4.17

It should be clear from display (4.5) that we only need to delete the  $n^2$  ( $k^2$  in the current notation). We replace it with  $2k^2$  and add the last row and column as in (4.5).

## Exercise 4.19

a. For the accept-reject algorithm,

$$(X_1, \dots, X_m) \sim f(x)$$
  
 $(U_1, \dots, U_N) \stackrel{\text{i.i.d.}}{\sim} \mathcal{U}_{[0,1]}$   
 $(Y_1, \dots, Y_N) \stackrel{\text{i.i.d.}}{\sim} g(y)$ 

and the acceptance weights are the  $w_j = \frac{f(Y_j)}{Mg(Y_j)}$ . N is the stopping time associated with these variables, that is,  $Y_N = X_m$ . We have

$$\rho_{i} = P(U_{i} \leq w_{i} | N = n, Y_{1}, \dots, Y_{n})$$

$$= \frac{P(U_{i} \leq w_{i}, N = n, Y_{1}, \dots, Y_{n})}{P(N = n, Y_{1}, \dots, Y_{n})}$$

where the numerator is the probability that  $Y_N$  is accepted as  $X_m$ ,  $Y_i$  is accepted as one  $X_j$  and there are (m-2)  $X_j$ 's that are chosen from the remaining (n-2)  $Y_\ell$ 's. Since

$$P(Y_j \text{ is accepted}) = P(U_j \leq w_j) = w_j$$
,

the numerator is

$$w_i \sum_{(i_1,\dots,i_{m-2})} \prod_{j=1}^{m-2} w_{i_j} \prod_{j=m-1}^{n-2} (1 - w_{i_j})$$

where

- i)  $\prod_{j=1}^{m-2} w_{i_j}$  is the probability that among the N  $Y_j$ 's, in addition to both  $Y_N$  and  $Y_i$  being accepted, there are (m-2) other  $Y_j$ 's accepted as  $X_{\ell}$ 's;
- as  $X_{\ell}$ 's; ii)  $\prod_{j=m-1}^{n-2} (1-w_{i_j})$  is the probability that there are (n-m) rejected  $Y_j$ 's, given that  $Y_i$  and  $Y_N$  are accepted;
- iii) the sum is over all subsets of (1, ..., i-1, i+1, ..., n) since, except for  $Y_i$  and  $Y_N$ , other (m-2)  $Y_j$ 's are chosen uniformly from (n-2)  $Y_j$ 's.

Similarly the denominator

$$P(N = n, Y_1, \dots, Y_n) = w_i \sum_{(i_1, \dots, i_{m-1})} \prod_{j=1}^{m-1} w_{i_j} \prod_{j=m}^{n-1} (1 - w_{i_j})$$

is the probability that  $Y_N$  is accepted as  $X_m$  and (m-1) other  $X_j$ 's are chosen from (n-1)  $Y_\ell$ 's. Thus

$$\rho_i = P\left(U_i \le w_i | N = n, Y_1, \dots, Y_n\right)$$

$$= w_i \frac{\sum_{(i_1, \dots, i_{m-2})} \prod_{j=1}^{m-2} w_{i_j} \prod_{j=m-1}^{n-2} (1 - w_{i_j})}{\sum_{(i_1, \dots, i_{m-1})} \prod_{j=1}^{m-1} w_{i_j} \prod_{j=m-1}^{n-1} (1 - w_{i_j})}$$

b. We have

$$\delta_{1} = \frac{1}{m} \sum_{i=1}^{m} h(X_{i}) = \frac{1}{m} \sum_{j=1}^{N} h(Y_{j}) \mathbb{I}_{U_{j} \leq w_{j}}$$

$$\delta_{2} = \frac{1}{m} \sum_{i=1}^{N} \mathbb{E} \left( \mathbb{I}_{U_{j} \leq w_{j}} | N, Y_{1}, \dots, Y_{N} \right) h(Y_{j}) = \frac{1}{m} \sum_{i=1}^{N} \rho_{i} h(Y_{i})$$

Since  $\mathbb{E}\left(\mathbb{E}\left(X|Y\right)\right) = \mathbb{E}\left(X\right)$ ,

$$\mathbb{E}(\delta_2) = \mathbb{E}\left(\frac{1}{m}\sum_{j=1}^N \mathbb{E}\left(\mathbb{I}_{U_j \le w_j} | N, Y_1, \dots, Y_N\right)\right)$$
$$= \frac{1}{m}\sum_{j=1}^N \mathbb{E}\left(\mathbb{I}_{U_j \le w_j}\right) h\left(Y_j\right)$$
$$= \mathbb{E}\left(\frac{1}{m}\sum_{j=1}^N h\left(Y_j\right) \mathbb{I}_{U_j \le w_j}\right) = \mathbb{E}(\delta_1)$$

Under quadratic loss, the risk of  $\delta_1$  and  $\delta_2$  are:

$$R(\delta_1) = \mathbb{E}(\delta_1 - \mathbb{E}h(X))^2$$

$$= \mathbb{E}(\delta_1^2) + \mathbb{E}(\mathbb{E}(h(X)))^2 - 2\mathbb{E}(\delta_1\mathbb{E}(h(X)))$$

$$= \operatorname{var}(\delta_1) - (\mathbb{E}(\delta_1))^2 + \mathbb{E}(\mathbb{E}(h(X)))^2 - 2\mathbb{E}(\delta_1\mathbb{E}(h(X)))$$

and

$$R(\delta_2) = \mathbb{E}(\delta_2 - \mathbb{E}h(X))^2$$

$$= \mathbb{E}(\delta_2^2) + \mathbb{E}(\mathbb{E}(h(X)))^2 - 2\mathbb{E}(\delta_2\mathbb{E}(h(X)))$$

$$= \operatorname{var}(\delta_2) - (\mathbb{E}(\delta_2))^2 + \mathbb{E}(\mathbb{E}(h(X)))^2 - 2\mathbb{E}(\delta_2\mathbb{E}(h(X)))$$

Since  $\mathbb{E}(\delta_1) = \mathbb{E}(\delta_2)$ , we only need to compare var  $(\delta_1)$  and var  $(\delta_2)$ . From the definition of  $\delta_1$  and  $\delta_2$ , we have

$$\delta_2(X) = \mathbb{E}\left(\delta_1(X)|Y\right)$$

so

$$\operatorname{var}\left(\mathbb{E}\left(\delta_{1}\right)\right) = \operatorname{var}\left(\delta_{2}\right) \leq \operatorname{var}\left(\delta_{1}\right).$$

#### Exercise 4.21

a. Let us transform  $\mathfrak{I}$  into  $\mathfrak{I} = \int \frac{h(y)f(y)}{m(y)} m(y) dy$ , where m is the marginal density of  $Y_1$ . We have

$$\mathfrak{I} = \sum_{n \in \mathbb{N}} \left[ P(N = n) \int \frac{h(y)f(y)}{m(y|N = n)} \right]$$

$$= \mathbb{E}_N \left[ \mathbb{E} \left[ \frac{h(y)f(y)}{m(y)} |N \right] \right].$$

b. As  $\beta$  is constant, for every function c,

$$\mathfrak{I} = \beta \mathbb{E}[c(Y)] + \mathbb{E}\left[\frac{h(Y)f(Y)}{m(Y)} - \beta c(Y)\right].$$

c. The variance associated with an empirical mean of the

$$\frac{h(Y_i)f(Y_i)}{m(Y_i)} - \beta c(Y_i)$$

is

$$\operatorname{var}(\widehat{\mathfrak{I}}) = \beta^{2} \operatorname{var}(c(Y)) + \operatorname{var}\left(\frac{h(Y)f(Y)}{m(Y)}\right) - 2\beta \operatorname{cov}\left[\frac{h(Y)f(Y)}{m(Y)}, c(Y)\right]$$
$$= \beta^{2} \operatorname{var}(c(Y)) - 2\beta \operatorname{cov}[d(Y), c(Y)] + \operatorname{var}(d(Y)).$$

Thus, the optimal choice of  $\beta$  is such that

$$\frac{\partial \text{var}(\widehat{\mathfrak{I}})}{\partial \beta} = 0$$

and is given by

$$\beta^* = \frac{\operatorname{cov}[d(Y), c(Y)]}{\operatorname{var}(c(Y))}.$$

d. The first choice of c is  $c(y) = \mathbb{I}_{\{y>y_0\}}$ , which is interesting when  $p = P(Y > y_0)$  is known. In this case,

$$\beta^* = \frac{\int_{y>y_0} hf - \int_{y>y_0} hf \int_{y>y_0} m}{\int_{y>y_0} m - (\int_{y>y_0} m)^2} = \frac{\int_{y>y_0} hf}{p}.$$

Thus,  $\beta^*$  can be estimated using the Accept-reject sample. A second choice of c is c(y) = y, which leads to the two first moments of Y. When those two moments  $m_1$  and  $m_2$  are known or can be well approximated, the optimal choice of  $\beta$  is

$$\beta^* = \frac{\int yh(y)f(y)dy - \Im m_1}{m_2}.$$

and can be estimated using the same sample or another instrumental density namely when  $\mathfrak{I}'=\int yh(y)f(y)dy$  is simple to compute, compared to  $\mathfrak{I}$ .

## Monte Carlo Optimization

#### Exercise 5.1

This is straightforward in R

```
par(mfrow=c(1,2),mar=c(4,4,1,1))
image(mu1,mu2,-lli,xlab=expression(mu[1]),ylab=expression(mu[2]))
contour(mu1,mu2,-lli,nle=100,add=T)
Nobs=400
da=rnorm(Nobs)+2.5*sample(0:1,Nobs,rep=T,prob=c(1,3))
for (i in 1:250)
for (j in 1:250)
   lli[i,j]=like(c(mu1[i],mu2[j]))
image(mu1,mu2,-lli,xlab=expression(mu[1]),ylab=expression(mu[2]))
contour(mu1,mu2,-lli,nle=100,add=T)
```

Figure 5.1 shows that the log-likelihood surfaces are quite comparable, despite being based on different samples. Therefore the impact of allocating 100 and 300 points to both components, respectively, instead of the random 79 and 321 in the current realisation, is inconsequential.

#### Exercise 5.3

Warning: as written, this problem has not simple solution! The constraint should be replaced with

$$x^2(1+\sin(y/3)\cos(8x))+y^2(2+\cos(5x)\cos(8y))\leq 1\,,$$

We need to find a lower bound on the function of (x, y). The coefficient of  $y^2$  is obviously bounded from below by 1, while the coefficient of  $x^2$  is positive. Since the function is bounded from below by  $y^2$ , this means that  $y^2 < 1$ , hence that  $\sin(y/3) > \sin(-1/3) > -.33$ . Therefore, a lower bound on the

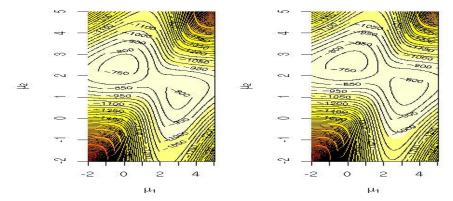

Fig. 5.1. Comparison of two log-likelihood surfaces for the mixture model (5.2) when the data is simulated with a fixed 100/300 ratio in both components (*left*) and when the data is simulated with a binomial  $\mathcal{B}(400, 1/4)$  random number of points on the first component.

function is  $0.77x^2 + y^2$ . If we simulate uniformly over the ellipse  $0.77x^2 + y^2 < 1$ , we can subsample the points that satisfy the constraint. Simulating the uniform distribution on  $0.77x^2 + y^2 < 1$  is equivalent to simulate the uniform distribution over the unit circle  $z^2 + y^2 < 1$  and resizing z into  $x = z/\sqrt{0.77}$ .

```
theta=runif(10^5)*2*pi
rho=runif(10^5)
xunif=rho*cos(theta)/.77
yunif=rho*sin(theta)
plot(xunif,yunif,pch=19,cex=.4,xlab="x",ylab="y")
const=(xunif^2*(1+sin(yunif/3)*cos(xunif*8))+
  yunif^2*(2+cos(5*xunif)*cos(8*yunif))<1)
points(xunif[const],yunif[const],col="cornsilk2",pch=19,cex=.4)</pre>
```

While the ellipse is larger than the region of interest, Figure 5.2 shows that it is reasonably efficient. The performances of the method are given by sum(const)/10<sup>4</sup>, which is equal to 73%.

#### Exercise 5.5

Since the log-likelihood of the mixture model in Example 5.2 has been defined by

```
#minus the log-likelihood function
like=function(mu){
  -sum(log((.25*dnorm(da-mu[1])+.75*dnorm(da-mu[2]))))
}
```

in the mcsm package, we can reproduce the R program of Example 5.7 with the function h now defined as like. The difference with the function h of

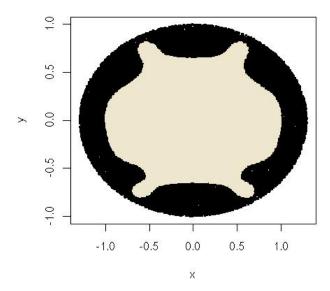

Fig. 5.2. Simulation of a uniform distribution over a complex domain via uniform simulation over a simpler encompassing domain for  $10^5$  simulations and an acceptance rate of 0.73%.

Example 5.7 is that the mixture log-likelihood is more variable and thus the factors  $\alpha_j$  and  $\beta_j$  need to be calibrated against divergent behaviours. The following figure shows the impact of the different choices  $(\alpha_j,\beta_j)=(.01/\log(j+1),1/\log(j+1)^{.5}),$   $(\alpha_j,\beta_j)=(.1/\log(j+1),1/\log(j+1)^{.5}),$   $(\alpha_j,\beta_j)=(.01/\log(j+1),1/\log(j+1)^{.1}),$  on the convergence of the gradient optimization. In particular, the second choice exhibits a particularly striking behavior where the sequence of  $(\mu_1,\mu_2)$  skirts the true mode of the likelihood in a circular manner. (The stopping rule used in the R program is (diff<10^(-5)).)

## Exercise 5.7

The R function SA provided in Example 5.9 can be used in the following R program to test whether or not the final value is closer to the main mode or to the secondy mode:

```
modes=matrix(0,ncol=2,nrow=100)
prox=rep(0,100)
for (t in 1:100){
```

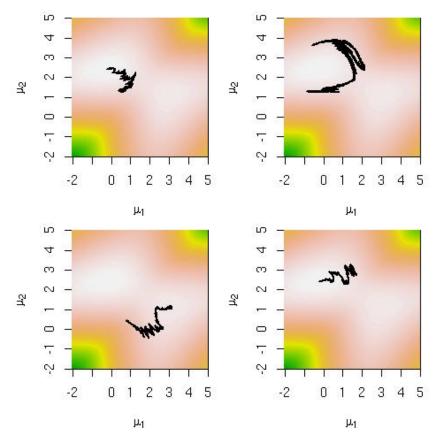

**Fig. 5.3.** Four stochastic gradient paths for four different choices  $(\alpha_j, \beta_j) = (.01/\log(j+1), 1/\log(j+1)^{.5})$  (u.l.h.s.),  $(\alpha_j, \beta_j) = (.1/\log(j+1), 1/\log(j+1)^{.5})$  (u.r.h.s.),  $(\alpha_j, \beta_j) = (.01/\log(j+1), 1/\log(j+1)^{.1})$  (l.l.h.s.),  $(\alpha_j, \beta_j) = (.1/\log(j+1), 1/\log(j+1)^{.1})$  (l.r.h.s.).

```
res=SA(mean(da)+rnorm(2))
modes[t,]=res$the[res$ite,]
diff=modes[t,]-c(0,2.5)
duff=modes[t,]-c(2.5,0)
prox[t]=sum(t(diff)%*%diff<t(duff)%*%duff)
}</pre>
```

For each new temperature schedule, the function SA must be modified accordingly (for instance by the on-line change SA=vi(SA)). Figure 5.4 illustrates the output of an experiment for four different schedules.

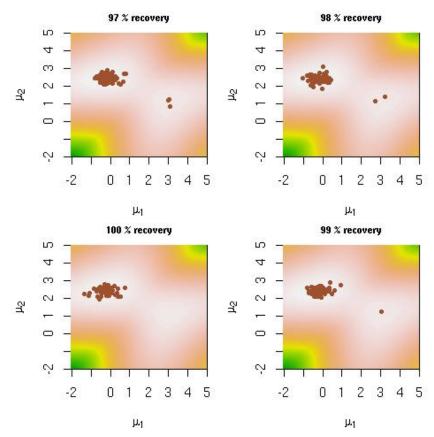

Fig. 5.4. Four simulated annealing outcomes corresponding to the temperature schedules  $T_t = 1/1 \log(1+t)$ ,  $T_t = 1/10 \log(1+t)$ ,  $T_t = 1/10 \sqrt{\log(1+t)}$ , and  $T_t = (.95)^{1+t}$ , based on 100 replications. (The percentage of recoveries of the main mode is indicated in the title of each graph.)

## Exercise 5.9

In principle,  $Q(\theta'|\theta, \mathbf{x})$  should also involve the logarithms of 1/4 and 1/3, raised to the powers  $\sum Z_i$  and  $\sum (1 - Z_i)$ , respectively. But, due to the logarithmic transform, the expression does not involve the parameter  $\theta = (\mu_1, \mu_2)$  and can thus be removed from  $Q(\theta'|\theta, \mathbf{x})$  with no impact on the optimization problem.

## Exercise 5.11

Warning: there is a typo in Example 5.16. The EM sequence should be

$$\hat{\theta}_1 = \left\{ \frac{\theta_0 x_1}{2 + \theta_0} + x_4 \right\} / \left\{ \frac{\theta_0 x_1}{2 + \theta_0} + x_2 + x_3 + x_4 \right\}.$$

## instead of having $x_4$ in the denominator.

Note first that some 1/4 factors have been removed from every term as they were not contributing to the likelihood maximisation. Given a starting point  $\theta_0$ , the EM sequence will always be the same.

```
x=c(58,12,9,13)
n=sum(x)
start=EM=cur=diff=.1
while (diff>.001){ #stopping rule

EM=c(EM,((cur*x[1]/(2+cur))+x[4])/((cur*x[1]/(2+cur))+x[2]+x[3]+x[4]))
diff=abs(cur-EM[length(EM)])
cur=EM[length(EM)]
}
```

The Monte Carlo EM version creates a sequence based on a binomial simulation:

and the associated graph shows a range of values that contains the true EM sequence. Increasing M in the above R program obviously reduces the range.

## Exercise 5.13

The R function for plotting the (log-)likelihood surface associated with (5.2) was provided in Example 5.2. We thus simply need to apply this function to the new sample, resulting in an output like Figure 5.5, with a single mode instead of the usual two modes.

### Exercise 5.15

Warning: there is a typo in question a where the formula should involve capital  $Z_i$ 's, namely

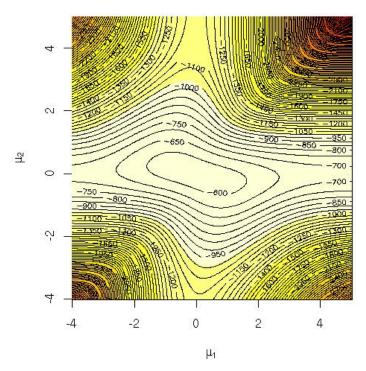

Fig. 5.5. Log-likelihood surface of a mixture model applied to a five component mixture sample of size 400.

$$P(Z_i = 1) = 1 - P(Z_i = 2) = \frac{p\lambda \exp(-\lambda x_i)}{p\lambda \exp(-\lambda x_i) + (1 - p)\mu \exp(-\mu x_i)}.$$

a. The likelihood is

$$L(\theta|\mathbf{x}) = \prod_{i=1}^{12} [p\lambda e^{-\lambda x_i} + (1-p)\mu e^{-\mu x_i}],$$

and the complete-data likelihood is

$$L^{c}(\theta|\mathbf{x}, \mathbf{z}) = \prod_{i=1}^{12} \left[ p\lambda e^{-\lambda x_{i}} \mathbb{I}_{(z_{i}=1)} + (1-p)\mu e^{-\mu x_{i}} \mathbb{I}_{(z_{i}=2)} \right],$$

where  $\theta = (p, \lambda, \mu)$  denotes the parameter, using the same arguments as in Exercise 5.14.

b. The EM algorithm relies on the optimization of the expected log-likelihood

$$Q(\theta|\hat{\theta}_{(j)}, \mathbf{x}) = \sum_{i=1}^{12} \left[ \log(p\lambda e^{-\lambda x_i}) P_{\hat{\theta}_{(j)}}(Z_i = 1|x_i) + \log((1-p)\mu e^{-\mu x_i}) P_{\hat{\theta}_{(j)}}(Z_i = 2|x_i) \right].$$

The arguments of the maximization problem are

$$\begin{cases} \hat{p}_{(j+1)} = \hat{P}/12\\ \hat{\lambda}_{(j+1)} = \hat{S}_1/\hat{P}\\ \hat{\mu}_{(j+1)} = \hat{S}_2/\hat{P}, \end{cases}$$

where

$$\begin{cases} \hat{P} = \sum_{i=1}^{12} P_{\hat{\theta}_{(j)}}(Z_i = 1 | x_i) \\ \hat{S}_1 = \sum_{i=1}^{12} x_i P_{\hat{\theta}_{(j)}}(Z_i = 1 | x_i) \\ \hat{S}_2 = \sum_{i=1}^{12} x_i P_{\hat{\theta}_{(j)}}(Z_i = 2 | x_i) \end{cases}$$

with

$$P_{\hat{\theta}_{(j)}}(Z_i = 1 | x_i) = \frac{\hat{p}_{(j)} \hat{\lambda}_{(j)} e^{-\hat{\lambda}_{(j)} x_i}}{\hat{p}_{(j)} \hat{\lambda}_{(j)} e^{-\hat{\lambda}_{(j)} x_i} + (1 - \hat{p}_{(j)}) \hat{\mu}_{(j)} e^{-\hat{\mu}_{(j)} x_i}}.$$

An R implementation of the algorithm is then

```
x=c(0.12,0.17,0.32,0.56,0.98,1.03,1.10,1.18,1.23,1.67,1.68,2.33)
EM=cur=c(.5,jitter(mean(x),10),jitter(mean(x),10))
diff=1
while (diff*10^5>1){
    probs=1/(1+(1-cur[1])*dexp(x,cur[3])/(cur[1]*dexp(x,cur[2])))
    phat=sum(probs);S1=sum(x*probs);S2=sum(x*(1-probs))
    EM=rbind(EM,c(phat/12,S1/phat,S2/phat))
    diff=sum(abs(cur-EM[dim(EM)[1],]))
    cur=EM[dim(EM)[1],]
}
```

and it always produces a single component mixture.

## Exercise 5.17

Warning: Given the notations of Example 5.14, the function  $\phi$  in question b should be written  $\varphi$ ...

a. The question is a bit vague in that the density of the missing data  $(Z_{n-m+1}, \ldots, Z_n)$  is a normal  $\mathcal{N}(\theta, 1)$  density if we do not condition on  $\mathbf{y}$ . Conditional upon  $\mathbf{y}$ , the missing observations  $Z_i$  are truncated in a, i.e. we know that they are larger than a. The conditional distribution of

the  $Z_i$ 's is therefore a normal  $\mathcal{N}(\theta, 1)$  distribution truncated in a, with density

$$f(z|\theta,y) = \frac{\exp\{-(z_i - \theta)^2/2\}}{\sqrt{2\pi} P_{\theta}(Y > a)} \mathbb{I}z \ge a \cdot = \frac{\varphi(z - \theta)}{1 - \Phi(a - \theta)} \mathbb{I}z \ge a \cdot$$

where  $\varphi$  and  $\Phi$  are the normal pdf and cdf, respectively.

b. We have

$$\mathbb{E}_{\theta}[Z_i|Y_i] = \int_a^{\infty} z \, \frac{\varphi(z-\theta)}{1-\varPhi(a-\theta)} \, \mathrm{d}z$$

$$= \theta + \int_a^{\infty} (z-\theta) \, \frac{\varphi(z-\theta)}{1-\varPhi(a-\theta)} \, \mathrm{d}z$$

$$= \theta + \int_{a-\theta}^{\infty} y \, \frac{\varphi(y)}{1-\varPhi(a-\theta)} \, \mathrm{d}y$$

$$= \theta + \left[-\varphi(x)\right]_{a-\theta}^{\infty}$$

$$= \theta + \frac{\varphi(a-\theta)}{1-\varPhi(a-\theta)},$$

since  $\varphi'(x) = -x\varphi(x)$ .

## Exercise 5.19

Running uniroot on both intervals

```
> h=function(x){(x-3)*(x+6)*(1+sin(60*x))}
> uniroot(h,int=c(-2,10))
$root
[1] 2.999996
$f.root
[1] -6.853102e-06
> uniroot(h,int=c(-8,1))
$root
[1] -5.999977
$f.root
[1] -8.463209e-06
```

misses all solutions to  $1 + \sin(60x) = 0$ 

## Exercise 5.21

Warning: this Exercise duplicates Exercise 5.11 and should not have been included in the book!

## Metropolis-Hastings Algorithms

#### Exercise 6.1

A simple R program to simulate this chain is

```
# (C.) Jiazi Tang, 2009
x=1:10^4
x[1]=rnorm(1)
r=0.9
for (i in 2:10^4){
    x[i]=r*x[i-1]+rnorm(1) }
hist(x,freq=F,col="wheat2",main="")
curve(dnorm(x,sd=1/sqrt(1-r^2)),add=T,col="tomato"
```

## Exercise 6.3

When q(y|x) = g(y), we have

$$\begin{split} \rho(x,y) &= \min\left(\frac{f(y)}{f(x)}\frac{q(x|y)}{q(y|x)},1\right) \\ &= \min\left(\frac{f(y)}{f(x)}\frac{g(x)}{g(y)},1\right) \\ &= \min\left(\frac{f(y)}{f(x)}\frac{g(x)}{g(y)},1\right) \,. \end{split}$$

Since the acceptance probability satisfies

$$\frac{f(y)}{f(x)}\frac{g(x)}{g(y)} \ge \frac{f(y)/g(y)}{\max f(x)/g(x)}$$

it is larger for Metropolis-Hastings than for accept-reject.

#### Exercise 6.5

- a. The first property follows from a standard property of the normal distribution, namely that the linear transform of a normal is again normal. The second one is a consequence of the decomposition  $y = X\beta + \epsilon$ , when  $\epsilon \sim \mathcal{N}_n(0, \sigma^2 I_n)$  is independent from  $X\beta$ .
- b. This derivation is detailed in Marin and Robert (2007, Chapter 3, Exercise 3.9).

Since

$$\mathbf{y}|\sigma^2, X \sim \mathcal{N}_n(X\tilde{\beta}, \sigma^2(I_n + nX(X^{\mathrm{T}}X)^{-1}X^{\mathrm{T}})),$$

integrating in  $\sigma^2$  with  $\pi(\sigma^2) = 1/\sigma^2$  yields

$$\begin{split} f(\mathbf{y}|X) &= (n+1)^{-(k+1)/2} \pi^{-n/2} \Gamma(n/2) \left[ \mathbf{y}^{\mathrm{T}} \mathbf{y} - \frac{n}{n+1} \mathbf{y}^{\mathrm{T}} X (X^{\mathrm{T}} X)^{-1} X^{\mathrm{T}} \mathbf{y} \right. \\ &\left. - \frac{1}{n+1} \tilde{\beta}^{\mathrm{T}} X^{\mathrm{T}} X \tilde{\beta} \right]^{-n/2}. \end{split}$$

Using the R function dmt(mnormt), we obtain the marginal density for the swiss dataset:

```
> y=log(as.vector(swiss[,1]))

> X=as.matrix(swiss[,2:6])

> library(mnormt)

> dmt(y,S=diag(length(y))+X%*%solve(t(X)%*%X)%*%t(X),d=length(y)-1)

[1] 2.096078e-63

with the prior value \tilde{\beta}=0.
```

#### Exercise 6.7

a. We generate an Metropolis-Hastings sample from the  $\mathcal{B}e(2.7,6.3)$  density using uniform simulations:

The acceptance rate is estimated by

```
> length(unique(X))/5000
[1] 0.458
```

If instead we use a  $\mathcal{B}e(20,60)$  proposal, the modified lines in the R program are

and the acceptance rate drops to zero!

b. In the case of a truncated beta, the following R program

```
Nsim=5000
a=2.7;b=6.3;c=0.25;d=0.75
X=rep(runif(1),Nsim)
test2=function(){
  last=X[1]
  for (i in 1:Nsim){
        cand=rbeta(1,2,6)
        alpha=(dbeta(cand,a,b)/dbeta(last,a,b))/
      (dbeta(cand,2,6)/dbeta(last,2,6))
        if ((runif(1) \leq alpha) \&\& (cand \leq d) \&\& (c \leq cand))
            last=cand
        X[i]=last}
  }
test1=function(){
  last=X[1]
  for (i in 1:Nsim){
        cand=runif(1,c,d)
        alpha=(dbeta(cand,a,b)/dbeta(last,a,b))
        if ((runif(1)<alpha)&&(cand<d)&&(c<cand))</pre>
            last=cand
        X[i]=last
        }
}
system.time(test1());system.time(test2())
```

shows very similar running times but more efficiency for the beta proposal, since the acceptance rates are approximated by 0.51 and 0.72 for test1 and test2, respectively. When changing to c=0.25, d=0.75, test1 is more efficient than test2, with acceptances rates of approximately 0.58 and 0.41, respectively.

## Exercise 6.9

a. The Accept–Reject algorithm with a Gamma  $\mathcal{G}(4,7)$  candidate can be implemented as follows

```
# (C.) Jiazi Tang, 2009
g47=rgamma(5000,4,7)
u=runif(5000,max=dgamma(g47,4,7))
x=g47[u<dgamma(g47,4.3,6.2)]
par(mfrow=c(1,3),mar=c(4,4,1,1))
hist(x,freq=FALSE,xlab="",ylab="",col="wheat2",
main="Accept-Reject with Ga(4.7) proposal")
curve(dgamma(x,4.3,6.2),lwd=2,col="sienna",add=T)</pre>
```

The efficiency of the simulation is given by

```
> length(x)/5000
[1] 0.8374
```

[1] 0.79

Its efficiency is

b. The Metropolis-Hastings algorithm with a Gamma  $\mathcal{G}(4,7)$  candidate can be implemented as follows

c. The Metropolis-Hastings algorithm with a Gamma  $\mathcal{G}(5,6)$  candidate can be implemented as follows

```
# (C.) Jiazi Tang, 2009
g56=rgamma(5000,5,6)
X[1]=rgamma(1,4.3,6.2)
for (t in 2:5000){
    rho=(dgamma(X[t-1],5,6)*dgamma(g56[t],4.3,6.2))/
        (dgamma(g56[t],5,6)*dgamma(X[t-1],4.3,6.2))
    X[t]=X[t-1]+(g56[t]-X[t-1])*(runif(1)<rho)
    }
hist(X,freq=FALSE,xlab="",ylab="",col="wheat2",main="Metropolis-Hastings with Ga(5,6) proposal")
curve(dgamma(x,4.3,6.2),lwd=2,col="sienna",add=T)</pre>
```

```
> length(unique(X))/5000
[1] 0.7678
```

which is therefore quite similar to the previous proposal.

#### Exercise 6.11

1.. Using the candidate given in Example 6.3 mean using the Braking R program of our package mcsm. In the earlier version, there is a missing link in the R function which must then be corrected by changing

```
data=read.table("BrakingData.txt",sep = "",header=T)
x=data[,1]
y=data[,2]
into
x=cars[,1]
y=cars[,2]
```

In addition, since the original Braking function does not return the simulated chains, a final line

```
list(a=b1hat,b=b2hat,c=b3hat,sig=s2hat)
```

must be added into the function.

2.. If we save the chains as mcmc=Braking() (note that we use 10<sup>3</sup> simulations instead of 500), the graphs assessing convergence can be plotted by

```
par(mfrow=c(3,3),mar=c(4,4,2,1))
plot(mcmc$a,type="l",xlab="",ylab="a");acf(mcmc$a)
hist(mcmc$a,prob=T,main="",yla="",xla="a",col="wheat2")
plot(mcmc$b,type="l",xlab="",ylab="b");acf(mcmc$b)
hist(mcmc$b,prob=T,main="",yla="",xla="b",col="wheat2")
plot(mcmc$c,type="l",xlab="",ylab="c");acf(mcmc$c)
hist(mcmc$c,prob=T,main="",yla="",xla="c",col="wheat2")
```

Autocorrelation graphs provided by acf show a strong correlation across iterations, while the raw plot of the sequences show poor acceptance rates. The histograms are clearly unstable as well. This  $10^3$  iterations do not appear to be sufficient in this case.

3.. Using

```
> quantile(mcmc$a,c(.025,.975))
          2.5% 97.5%
-6.462483 12.511916
```

and the same for b and c provides converging confidence intervals on the three parameters.

#### Exercise 6.13

Warning: There is a typo in question b in that the candidate must also be a double-exponential for  $\alpha$ , since there is no reason for  $\alpha$  to be positive...

```
1. The dataset challenger is provided with the mcsm package, thus available
  as
     > library(mcsm)
     > data(challenger)
  Running a regular logistic regression is a simple call to glm:
     > temper=challenger[,2]
     > failur=challenger[,1]
     > summary(glm(failur~temper, family = binomial))
     Deviance Residuals:
                1Q Median
                                      3Q
                                              Max
     -1.0611 -0.7613 -0.3783
                                  0.4524
                                           2.2175
     Coefficients:
                 Estimate Std. Error z value Pr(>|z|)
                              7.3786 2.039 0.0415 *
     (Intercept) 15.0429
                  -0.2322
                               0.1082 -2.145 0.0320 *
     temper
     Signif. codes: 0 "***" .001 "**" .01 "**" .05 "." .1 "" 1
     (Dispersion parameter for binomial family taken to be 1)
         Null deviance: 28.267 on 22 degrees of freedom
     Residual deviance: 20.315 on 21 degrees of freedom
     AIC: 24.315
  The MLE's and the associated covariance matrix are given by
     > challe=summary(glm(failur~temper, family = binomial))
     > beta=as.vector(challe$coef[,1])
     > challe$cov.unscaled
                  (Intercept)
                                   temper
     (Intercept) 54.4441826 -0.79638547
                  -0.7963855 0.01171512
     temper
  The result of this estimation can be checked by
```

curve(1/(1+exp(-beta[1]-beta[2]\*x)),add=TRUE,col="gold2",lwd=2)

plot(temper,failur,pch=19,col="red4",
xlab="temperatures",ylab="failures")

and the curve shows a very clear impact of the temperature.

2. The Metropolis–Hastings resolution is based on the challenge(mcsm) function, using the same prior on the coefficients,  $\alpha \sim \mathcal{N}(0,25)$ ,  $\beta \sim \mathcal{N}(0,25/s_x^2)$ , where  $s_x^2$  is the empirical variance of the temperatures.

```
Nsim=10^4
     x=temper
     y=failur
     sigmaa=5
     sigmab=5/sd(x)
     lpost=function(a,b){
       sum(y*(a+b*x)-log(1+exp(a+b*x)))+
       dnorm(a,sd=sigmaa,log=TRUE)+dnorm(b,sd=sigmab,log=TRUE)
     a=b=rep(0,Nsim)
     a[1]=beta[1]
     b[1]=beta[2]
     #scale for the proposals
     scala=sqrt(challe$cov.un[1,1])
     scalb=sqrt(challe$cov.un[2,2])
     for (t in 2:Nsim){
       propa=a[t-1]+sample(c(-1,1),1)*rexp(1)*scala
       if (log(runif(1)) < lpost(propa, b[t-1]) -</pre>
         lpost(a[t-1],b[t-1])) a[t]=propa
       else a[t]=a[t-1]
       propb=b[t-1]+sample(c(-1,1),1)*rexp(1)*scalb
       if (log(runif(1)) < lpost(a[t], propb) -
         lpost(a[t],b[t-1])) b[t]=propb
       else b[t]=b[t-1]
  The acceptance rate is low
     > length(unique(a))/Nsim
     [1] 0.1031
     > length(unique(b))/Nsim
     [1] 0.1006
  but still acceptable.
3. Exploring the output can be done via graphs as follows
     par(mfrow=c(3,3), mar=c(4,4,2,1))
     plot(a,type="l",xlab="iterations",ylab=expression(alpha))
     hist(a,prob=TRUE,col="wheat2",xlab=expression(alpha),main="")
```

acf(a,ylab=expression(alpha))

```
plot(b, type="1", xlab="iterations", ylab=expression(beta))
  hist(b,prob=TRUE,col="wheat2",xlab=expression(beta),main="")
   acf(b,ylab=expression(beta))
  plot(a,b,type="l",xlab=expression(alpha),ylab=expression(beta))
  plot(temper, failur, pch=19, col="red4",
      xlab="temperatures",ylab="failures")
  for (t in seq(100, Nsim, le=100)) curve(1/(1+exp(-a[t]-b[t]*x)),
     add=TRUE, col="grey65", lwd=2)
   curve(1/(1+exp(-mean(a)-mean(b)*x)),add=TRUE,col="gold2",lwd=2.5)
  postal=rep(0,1000);i=1
   for (t in seq(100,Nsim,le=1000)){ postal[i]=lpost(a[t],b[t]);i=i+1}
   plot(seq(100, Nsim, le=1000), postal, type="l",
     xlab="iterations",ylab="log-posterior")
   abline(h=lpost(a[1],b[1]),col="sienna",lty=2)
which shows a slow convergence of the algorithm (see the acf graphs on
```

Figure 6.1!)

4. The predictions of failure are given by

```
> mean(1/(1+exp(-a-b*50)))
[1] 0.6898612
> mean(1/(1+exp(-a-b*60)))
[1] 0.4892585
> mean(1/(1+exp(-a-b*70)))
[1] 0.265691
```

### Exercise 6.15

Warning: There is a typo in question c, which should involve  $\mathcal{N}(0,\omega)$ candidates instead of  $\mathcal{L}(0,\omega)$ ...

a. An R program to produce the three evaluations is

```
# (C.) Thomas Bredillet, 2009
Nsim=5000
A=B=runif(Nsim)
alpha=1;alpha2=3
last=A[1]
a=0; b=1
cand=ifelse(runif(Nsim)>0.5,1,-1) * rexp(Nsim)/alpha
for (i in 1:Nsim){
        rate=(dnorm(cand[i],a,b^2)/dnorm(last,a,b^2))/
       (exp(-alpha*abs(cand[i]))/exp(-alpha*abs(last)))
        if (runif(1)<rate) last=cand[i]</pre>
        A[i]=last
        }
cand=ifelse(runif(Nsim)>0.5,1,-1) * rexp(Nsim)/alpha2
```

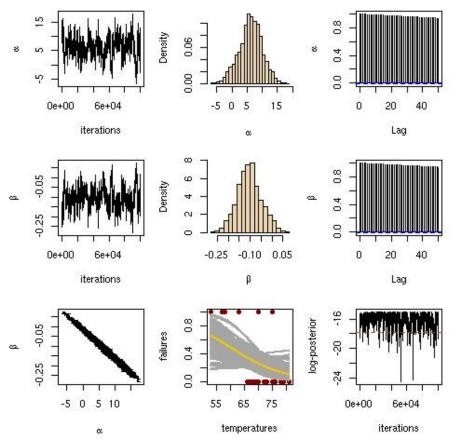

Fig. 6.1. Graphical checks of the convergence of the Metropolis–Hastings algorithm associated with the challenger dataset and a logistic regression model.

b. The acceptance rate is given by length(unique(B))/Nsim, equal to 0.49 in the current simulation. A plot of the acceptance rates can be done via the R program

```
alf=seq(1,10,le=50)
cand0=ifelse(runif(Nsim)>0.5,1,-1) * rexp(Nsim)
acce=rep(0,50)
for (j in 1:50){
   cand=cand0/alf[j]
   last=A[1]
   for (i in 2:Nsim){
      rate=(dnorm(cand[i],a,b^2)/dnorm(last,a,b^2))/
      (exp(-alf[j]*abs(cand[i]))/exp(-alf[j]*abs(last)))
      if (runif(1)<rate) last=cand[i]
      A[i]=last
      }
   acce[j]=length(unique(A))/Nsim
   }
par(mfrow=c(1,3),mar=c(4,4,2,1))
plot(alf,acce,xlab="",ylab="",type="l",main="Laplace iid")</pre>
```

The highest acceptance rate is obtained for the smallest value of  $\alpha$ .

c. The equivalent of the above R program is

```
ome=sqrt(seq(.01,10,1e=50))
cand0=rnorm(Nsim)
acce=rep(0,50)
for (j in 1:50){
   cand=cand0*ome[j]
   last=A[1]
   for (i in 2:Nsim){
      rate=(dnorm(cand[i],a,b^2)/dnorm(last,a,b^2))/
      (dnorm(cand[i],sd=ome[j])/dnorm(last,sd=ome[j]))
      if (runif(1)<rate) last=cand[i]
      A[i]=last
      }
   acce[j]=length(unique(A))/Nsim
   }
plot(ome^2,acce,xlab="",ylab="",type="l",main="Normal iid")</pre>
```

The highest acceptance rate is (unsurprisingly) obtained for  $\omega$  close to 1.

d. The equivalent of the above R program is

```
alf=seq(.1,10,le=50)
cand0=ifelse(runif(Nsim)>0.5,1,-1) * rexp(Nsim)
acce=rep(0,50)
for (j in 1:50){
   eps=cand0/alf[j]
```

```
last=A[1]
for (i in 2:Nsim){
   cand[i]=last+eps[i]
   rate=dnorm(cand[i],a,b^2)/dnorm(last,a,b^2)
   if (runif(1)<rate) last=cand[i]
   A[i]=last
   }
   acce[j]=length(unique(A))/Nsim
  }
plot(alf,acce,xlab="",ylab="",type="l",main="Laplace random walk")</pre>
```

Unsurprisingly, as  $\alpha$  increases, so does the acceptance rate. However, given that this is a random walk proposal, higher acceptance rates do not mean better performances (see Section 6.5).

## Gibbs Samplers

#### Exercise 7.1

The density  $g_t$  of  $(X_t, Y_t)$  in Algorithm 7 is decomposed as

$$g_t(X_t, Y_t | X_{t-1}, \dots X_0, Y_{t-1}, \dots Y_0) = g_{t,X|Y}(X_t | Y_t, X_{t-1}, \dots X_0, Y_{t-1}, \dots Y_0)$$
$$\times g_{t,Y}(Y_t | X_{t-1}, \dots X_0, Y_{t-1}, \dots Y_0)$$

with

$$g_{t,Y}(Y_t|X_{t-1},\ldots X_0,Y_{t-1},\ldots Y_0)=f_{Y|X}(Y_t|X_{t-1})$$

which only depends on  $X_{t-1}, \ldots X_0, Y_{t-1}, \ldots Y_0$  through  $X_{t-1}$ , according to Step 1. of Algorithm 7. Moreover,

$$g_{t,X|Y}(X_t|Y_t, X_{t-1}, \dots X_0, Y_{t-1}, \dots Y_0) = f_{X|Y}(X_t|Y_t)$$

only depends on  $X_{t-2}, \ldots X_0, Y_t, \ldots Y_0$  through  $Y_t$ . Therefore,

$$g_t(X_t, Y_t | X_{t-1}, \dots X_0, Y_{t-1}, \dots Y_0) = g_t(X_t, Y_t | X_{t-1}),$$

which shows this is truly an homogeneous Markov chain.

## Exercise 7.5

a. The (normal) full conditionals are defined in Example 7.4. An R program that implements this Gibbs sampler is

```
# (C.) Anne Sabourin, 2009
T=500 ;p=5 ;r=0.25
X=cur=rnorm(p)
for (t in 1 :T){
  for (j in 1 :p){
    m=sum(cur[-j])/(p-1)
    cur[j]=rnorm(1,(p-1)*r*m/(1+(p-2)*r),
```

```
sqrt((1+(p-2)*r-(p-1)*r^2)/(1+(p-2)*r)))
}
X=cbind(X,cur)
}
par(mfrow=c(1,5))
for (i in 1:p){
  hist(X[i,],prob=TRUE,col="wheat2",xlab="",main="")
  curve(dnorm(x),add=TRUE,col="sienna",lwd=2)}
```

b. Using instead

```
J=matrix(1,ncol=5,nrow=5)
I=diag(c(1,1,1,1,1))
s=(1-r)*I+r*J
rmnorm(500,s)
```

and checking the duration by system.time shows rmnorm is about five times faster (and exact!).

c. If we consider the constraint

$$\sum_{i=1}^{m} x_i^2 \le \sum_{i=m+1}^{p} x_i^2$$

it imposes a truncated normal full conditional on all components. Indeed, for  $1 \le i \le m$ ,

$$x_i^2 \le \sum_{j=m+1}^p x_j^2 - \sum_{j=1, j \ne i}^m x_j^2$$

while, for i > m,

$$x_i^2 \ge \sum_{j=m+1, j \ne i}^p x_j^2 - \sum_{j=1}^m x_j^2$$
.

Note that the upper bound on  $x_i^2$  when  $i \leq m$  cannot be negative if we start the Markov chain under the constraint. The  $\operatorname{cur}[j]=\operatorname{rnorm}(\ldots)$  line in the above R program thus needs to be modified into a truncated normal distribution. An alternative is to use a hybrid solution (see Section 7.6.3 for the validation): we keep generating the  $x_i$ 's from the same plain normal full conditionals as before and we only change the components for which the constraint remains valid, i.e.

```
for (j in 1:m){
  mea=sum(cur[-j])/(p-1)
  prop=rnorm(1,(p-1)*r*mea/(1+(p-2)*r),
      sqrt((1+(p-2)*r-(p-1)*r^2)/(1+(p-2)*r)))
  if (sum(cur[(1:m)[-j]]^2+prop^2)<sum(cur[(m+1):p]^2))
      cur[j]=prop
}</pre>
```

```
for (j in (m+1):p){
  mea=sum(cur[-j])/(p-1)
  prop=rnorm(1,(p-1)*r*mea/(1+(p-2)*r),
      sqrt((1+(p-2)*r-(p-1)*r^2)/(1+(p-2)*r)))
  if (sum(cur[(1:m)]^2)<sum(cur[((m+1):p)[-j]]^2+prop^2))
      cur[j]=prop
}</pre>
```

Comparing the histograms with the normal  $\mathcal{N}(0,1)$  shows that the marginals are no longer normal.

#### Exercise 7.7

Warning: There is a typo in Example 7.6, namely that the likelihood function involves  $\Phi(\theta-a)^{n-m}$  in front of the product of normal densities... For coherence with Examples 5.13 and 5.14, in both Example 7.6 and Exercise 7.7, x should be written y, z z,  $\bar{x}$   $\bar{y}$  and  $x_i$   $y_i$ .

a. The complete data likelihood is associated with the distribution of the uncensored data

$$(y_1,\ldots,y_m,z_{m+1},\ldots,z_n)$$
,

which constitutes an iid sample of size n. In that case, a sufficient statistics is  $\{m\bar{y} + (n - m(\bar{z}))\}/n$ , which is distributed as  $\mathcal{N}(\theta, 1/n)$ , i.e. associated with the likelihood

$$\exp\left\{\frac{-n}{2}\left(\frac{m\bar{x}+(n-m)\bar{z}}{n}-\theta\right)^2\right\}/\sqrt{n}.$$

In this sense, the likelihood is proportional to the density of  $\theta \sim \mathcal{N}(\{m\bar{x} + (n-m)\bar{z}\}/n, 1/n)$ . (We acknowledge a certain vagueness in the wording of this question!)

b. The full R code for the Gibbs sampler is

```
}
par(mfrow=c(1,2),mar=c(5,5,2,1))
hist(that[500:nsim],col="grey",breaks=25,
xlab=expression(theta),main="",freq=FALSE)
curve(dnorm(x,mean(that),sd=sd(that)),add=T,lwd=2)
hist(zbar[500:nsim],col="grey",breaks=25
main="",xlab= expression(bar(Z)),freq=FALSE)
curve(dnorm(x,mean(zbar),sd=sd(zbar)),add=T,lwd=2)
```

(We added the normal density curves to check how close to a normal distribution the posteriors are.)

#### Exercise 7.9

a. Given the information provided in Table 7.1, since we can reasonably assume independence between the individuals, the distribution of the blood groups is a multinomial distribution whose density is clearly proportional to

$$(p_A^2 + 2p_A p_O)^{n_A} (p_B^2 + 2p_B p_O)^{n_B} (p_A p_B)^{n_{AB}} (p_O^2)^{n_O}$$
.

the proportionality coefficient being the multinomial coefficient

$$\begin{pmatrix} n \\ n_A \ n_B \ n_{AB} \ n_O \end{pmatrix} .$$

b. If we break  $n_A$  into  $Z_A$  individuals with genotype AA and  $n_A - Z_A$  with genotype AO, and similarly,  $n_B$  into  $Z_B$  individuals with genotype BB and  $n_B - Z_B$  with genotype BO, the complete data likelihood corresponds to the extended multinomial model with likelihood proportional to

$$(p_A^2)^{Z_A} (2p_A p_O)^{n_A - Z_A} (p_B^2)^{Z_B} (2p_B p_O)^{n_B - Z_B} (p_A p_B)^{n_{AB}} (p_O^2)^{n_O} \; .$$

c. The Gibbs sampler we used to estimate this model is

It uses the Dirichlet generator rdirichlet found in the mcsm package.

#### Exercise 7.11

- a. For the target density  $f_X(x) = \frac{1}{2}e^{-\sqrt{x}}$ , a slice sampling algorithm is based on the full conditionals
  - a)  $U^{(t+1)} \sim \mathcal{U}_{[0,f_X(x^{(t)})]}$

b)  $X^{(t+1)} \sim \mathcal{U}_{A^{(t+1)}}$  with  $A^{(t+1)} = \{x, f(x) \ge u^{(t+1)}\}$ Therefore,  $U|x \sim \mathcal{U}(0, \frac{1}{2}e^{-\sqrt{x}})$  and, since  $A = \{x, \frac{1}{2}e^{-\sqrt{x}} \ge u\}$ , i.e.  $A = \{x, \frac{1}{2}e^{-\sqrt{x}} \ge u\}$  $\{x, 0 \le x \le \log(2u)\}$ , owe also deduce that  $X|u \sim \mathcal{U}(0, (\log(2u))^2)$ . The corresponding R code is

```
T=5000
f=function(x){
   1/2*exp(-sqrt(x))
X=c(runif(1)) ;U=c(runif(1))
for (t in 1:T){
  U=c(U,runif(1,0,f(X[t])))
  X=c(X,runif(1,0,(log(2*U[t+1]))^2))
par(mfrow=c(1,2))
hist(X,prob=TRUE,col="wheat2",xlab="",main="")
acf(X)
```

b. If we define  $Y = \sqrt{X}$ , then

$$P(Y \le y) = P(X \le y^2)$$
$$= \int_0^y \frac{1}{2} e^{-\sqrt{x}} d \, dx$$

When we differentiate against y, we get the density

$$f_Y(y) = y \exp(-y)$$

which implies that  $Y \sim \mathcal{G}a(2,1)$ . Simulating X then follows from  $X = Y^2$ . This method is obviously faster and more accurate since the sample points are then independent.

#### Exercise 7.13

a. The linear combinations X + Y and X - Y also are normal with null expectation and with variances  $2(1+\rho)$  and  $2(1-\rho)$ , respectively. The vector (X + Y, X - Y) itself is equally normal. Moreover,

$$cov(X + Y, X - Y) = \mathbb{E}((X + Y)(X - Y)) = \mathbb{E}(X^2 - Y^2) = 1 - 1 = 0$$

implies that X + Y and X - Y are independent.

b. If, instead,

$$(X,Y) \sim \mathcal{N}(0, \begin{pmatrix} \sigma_x^2 & \rho \sigma_x \sigma_y \\ \rho \sigma_x \sigma_y & \sigma_y^2 \end{pmatrix})$$

then  $\sigma_x^2 \neq \sigma_y^2$  implies that (X+Y) and (X-Y) are dependent since  $\mathbb{E}((X+Y)(X-Y)) = \sigma_x^2 - \sigma_y^2$ . In this case,  $X|Y=y \sim \mathcal{N}(\rho \frac{\sigma_x}{\sigma_y} y, \sigma_x^2 (1-\rho^2))$ . We can simulate (X,Y) by the following Gibbs algorithm

c. If  $\sigma_x \neq \sigma_y$ , let us find  $a \in \mathbb{R}$  such that X + aY and Y are independent. We have  $\mathbb{E}[(X + aY)(Y)] = 0$  if and only if  $\rho \sigma_x \sigma_y + a\sigma_y^2 = 0$ , i.e.  $a = -\rho \sigma_x / \sigma_y$ . Therefore,  $X - \rho \sigma_x / \sigma_y Y$  and Y are independent.

#### Exercise 7.15

- a. The likelihood function naturally involves the tail of the Poisson distribution for those observations larger than 4. The full conditional distributions of the observations larger than 4 are obviously truncated Poisson distributions and the full conditional distribution of the parameter is the Gamma distribution associated with a standard Poisson sample. Hence the Gibbs sampler.
- b. The R code we used to produce Figure 7.13 is

```
nsim=10^3
lam=RB=rep(313/360,nsim)
z=rep(0,13)
for (j in 2:nsim){
  top=round(lam[j -1]+6*sqrt(lam[j -1]))
  prob=dpois(c(4:top),lam[j -1])
  cprob=cumsum(prob/sum(prob))
  for(i in 1:13) z[i] = 4+sum(cprob<runif(1))
  RB[j]=(313+sum(z))/360
  lam[j]=rgamma(1,360*RB[j],scale=1/360);
  }
par(mfrow=c(1,3),mar=c(4,4,2,1))</pre>
```

c. When checking the execution time of both programs with system.time, the first one is almost ten times faster. And completely correct. A natural way to pick prob is

```
> qpois(.9999,lam[j-1])
[1] 6
```

## Exercise 7.17

a. The R program that produced Figure 7.14 is

```
nsim=10^3
X=Y=rep(0,nsim)
X[1]=rexp(1)  #initialize the chain
Y[1]=rexp(1)  #initialize the chain
for(i in 2:nsim){
        X[i]=rexp(1,rate=Y[i-1])
        Y[i]=rexp(1,rate=X[i])
        }
st=0.1*nsim
par(mfrow=c(1,2),mar=c(4,4,2,1))
hist(X,col="grey",breaks=25,xlab="",main="")
plot(cumsum(X)[(st+1):nsim]/(1:(nsim-st)),type="l",ylab="")
```

b. Using the Hammersley-Clifford Theorem per se means using f(y|x)/f(x|y) = x/y which is not integrable. If we omit this major problem, we have

$$f(x,y) = \frac{x \exp\{-xy\}}{x \int \frac{\mathrm{d}y}{y}} \propto \exp\{-xy\}$$

(except that the proportionality term is infinity!).

c. If we constrain both conditionals to (0,B), the Hammersley–Clifford Theorem gives

$$f(x,y) = \frac{\exp\{-xy\}/(1 - e^{-xB})}{\int \frac{1 - e^{-yB}}{y(1 - e^{-xB})} dy}$$
$$= \frac{\exp\{-xy\}}{\int \frac{1 - e^{-yB}}{y} dy}$$
$$\propto \exp\{-xy\},$$

since the conditional exponential distributions are truncated. This joint distribution is then well-defined on  $(0, B)^2$ . A Gibbs sampler simulating from this joint distribution is for instance

```
B=10
X=Y=rep(0,nsim)
X[1] = rexp(1)
                        #initialize the chain
Y[1] = rexp(1)
                         #initialize the chain
for(i in 2:nsim){ #inversion method
        X[i] = -\log(1-runif(1)*(1-exp(-B*Y[i-1])))/Y[i-1]
        Y[i] = -\log(1-runif(1)*(1-exp(-B*X[i])))/X[i]
st=0.1*nsim
marge=function(x){ (1-exp(-B*x))/x}
nmarge=function(x){
       marge(x)/integrate(marge,low=0,up=B)$val}
par(mfrow=c(1,2), mar=c(4,4,2,1))
hist(X,col="wheat2",breaks=25,xlab="",main="",prob=TRUE)
curve(nmarge,add=T,lwd=2,col="sienna")
plot(cumsum(X)[(st+1):nsim]/c(1:(nsim-st)),type="l",
     lwd=1.5,ylab="")
```

where the simulation of the truncated exponential is done by inverting the cdf (and where the true marginal is represented against the histogram).

## Exercise 7.19

Let us define

$$\begin{split} f(x) &= \frac{b^a x^{a-1} e^{-bx}}{\Gamma(a)}\,,\\ g(x) &= \frac{1}{x} = y\,, \end{split}$$

then we have

$$f_Y(y) = f_X (g^{-1}(y)) | \frac{d}{dy} g^{-1}(y) |$$

$$= \frac{b^a}{\Gamma(a)} (1/y)^{a-1} \exp(-b/y) \frac{1}{y^2}$$

$$= \frac{b^a}{\Gamma(a)} (1/y)^{a+1} \exp(-b/y) ,$$

which is the  $\mathcal{IG}(a,b)$  density.

#### Exercise 7.21

Warning: The function rtnorm requires a predefined sigma that should be part of the arguments, as in

rtnorm=function(n=1,mu=0,lo=-Inf,up=Inf,sigma=1).

Since the rtnorm function is exact (within the precision of the qnorm and pnorm functions, the implementation in R is straightforward:

```
h1=rtnorm(10^4,lo=-1,up=1)
h2=rtnorm(10^4,up=1)
h3=rtnorm(10^4,lo=3)
par(mfrow=c(1,3),mar=c(4,4,2,1))
hist(h1,freq=FALSE,xlab="x",xlim=c(-1,1),col="wheat2")
dnormt=function(x){ dnorm(x)/(pnorm(1)-pnorm(-1))}
curve(dnormt,add=T,col="sienna")
hist(h2,freq=FALSE,xlab="x",xlim=c(-4,1),col="wheat2")
dnormt=function(x){ dnorm(x)/pnorm(1)}
curve(dnormt,add=T,col="sienna")
hist(h3,freq=FALSE,xlab="x",xlim=c(3,5),col="wheat2")
dnormt=function(x){ dnorm(x)/pnorm(-3)}
curve(dnormt,add=T,col="sienna")
```

# Exercise 7.23

a. Since (j = 1, 2)

$$(1 - \theta_1 - \theta_2)^{x_5 + \alpha_3 - 1} = \sum_{i=0}^{x_5 + \alpha_3 - 1} {x_5 + \alpha_3 - 1 \choose i} (1 - \theta_j)^i \theta_{3-j}^{x_5 + \alpha_3 - 1 - i},$$

when  $\alpha_3$  is an integer, it is clearly possible to express  $\pi(\theta_1, \theta_2|x)$  as a sum of terms that are products of a polynomial function of  $\theta_1$  and of a polynomial function of  $\theta_2$ . It is therefore straightforward to integrate those terms in either  $\theta_1$  or  $\theta_2$ .

b. For the same reason as above, rewriting  $\pi(\theta_1, \theta_2|x)$  as a density in  $(\theta_1, \xi)$  leads to a product of polynomials in  $\theta_1$ , all of which can be expanded and integrated in  $\theta_1$ , producing in the end a sum of functions of the form

$$\xi^{\delta}/(1+\xi)^{x_1+x_2+x_5+\alpha_1+\alpha_3-2}$$
,

namely a mixture of F densities.

c. The Gibbs sampler based on (7.9) is available in the mcsm package.

# Exercise 7.25

Warning: There is a typo in Example 7.3, sigma should be defined as sigma2 and sigma2{1} should be sigma2[1]...

a. In Example 7.2, since  $\theta|x \sim \mathcal{B}e(x+a,n-x+b)$ , we have clearly  $\mathbb{E}[\theta|x] = (x+a)/(n+a+b)$  (with a missing parenthesis). The comparison between the empirical average and of the Rao–Blackwellization version is of the form

All comparisons are gathered in Figure 7.1.

b. In Example 7.3, equation (7.4) defines two standard distributions as full conditionals. Since  $\pi(\theta|\mathbf{x}, \sigma^2)$  is a normal distribution with mean and variance provided two lines below, we obviously have

$$\mathbb{E}[\theta|\mathbf{x},\sigma^2] = \frac{\sigma^2}{\sigma^2 + n\tau^2} \,\theta_0 + \frac{n\tau^2}{\sigma^2 + n\tau^2} \,\bar{x}$$

The modification in the R program follows

c. The full conditionals of Example 7.5 given in Equation (7.7) are more numerous but similarly standard, therefore

$$\mathbb{E}[\theta_i|\bar{X}_i,\sigma^2] = \frac{\sigma^2}{\sigma^2 + n_i\tau^2}\mu + \frac{n_i\tau^2}{\sigma^2 + n_i\tau^2}\bar{X}_i$$

follows from this decomposition, with the  ${\tt R}$  lines added to the  ${\tt mcsm}$  randomeff function

d. In Example 7.6, the complete-data model is a standard normal model with variance one, hence  $\mathbb{E}[\theta|x,z]=\frac{m\bar{x}+(n-m)\bar{z}}{n}$ . The additional lines in the R code are

e. In Example 7.12, the full conditional on  $\lambda$ ,  $\lambda_i | \beta, t_i, x_i \sim \mathcal{G}(x_i + \alpha, t_i + \beta)$  and hence  $\mathbb{E}[\lambda_i | \beta, t_i, x_i] = (x_i + \alpha)/(t_i + \beta)$ . The corresponding addition in the R code is

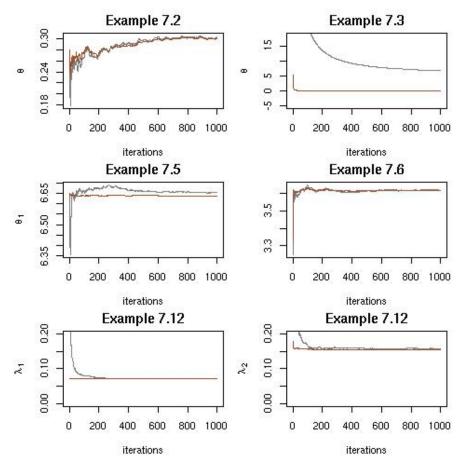

**Fig. 7.1.** Comparison of the convergences of the plain average with its Rao-Blackwellized counterpart for five different examples. The Rao-Blackwellized is plotted in sienna red and is always more stable than the original version.

# Convergence Monitoring for MCMC Algorithms

## Exercise 8.1

Warning: Strictly speaking, we need to assume that the Markov chain  $(x^{(t)})$  has a finite variance for the h transform, since the assumption that  $\mathbb{E}_f[h^2(X)]$  exists is not sufficient (see Meyn and Tweedie, 1993.

This result was established by MacEachern and Berliner (1994). We have the proof detailed as Lemma 12.2 in Robert and Casella (2004) (with the same additional assumption on the convergence of the Markov chain missing!).

Define  $\delta_k^1, \dots, \delta_k^{k-1}$  as the shifted versions of  $\delta_k = \delta_k^0$ ; that is,

$$\delta_k^i = \frac{1}{T} \sum_{t=1}^T h(\theta^{(tk-i)}), \qquad i = 0, 1, \dots, k-1.$$

The estimator  $\delta_1$  can then be written as  $\delta_1 = \frac{1}{k} \sum_{i=0}^{k-1} \delta_k^i$ , and hence

$$\operatorname{var}(\delta_1) = \operatorname{var}\left(\frac{1}{k} \sum_{i=0}^{k-1} \delta_k^i\right)$$

$$= \operatorname{var}(\delta_k^0)/k + \sum_{i \neq j} \operatorname{cov}(\delta_k^i, \delta_k^j)/k^2$$

$$\leq \operatorname{var}(\delta_k^0)/k + \sum_{i \neq j} \operatorname{var}(\delta_k^0)/k^2$$

$$= \operatorname{var}(\delta_k),$$

where the inequality follows from the Cauchy-Schwarz inequality

$$|\operatorname{cov}(\delta_k^i, \delta_k^j)| \leq \operatorname{var}(\delta_k^0).$$

### Exercise 8.3

This is a direct application of the Ergodic Theorem (see Section 6.2). If the chain  $(x^{(t)})$  is ergodic, then the empirical average above converges (almost surely) to  $\mathbb{E}_f[\varphi(X)/\tilde{f}(X)] = 1/C$ . This assumes that the support of  $\varphi$  is *small enough* (see Exercise 4.13). For the variance of the estimator to be finite, a necessary condition is that

$$\mathbb{E}_f[\varphi(X)/\tilde{f}(X)] \propto \int \frac{\varphi^2(x)}{f(x)} \, \mathrm{d}x < \infty.$$

As in Exercise 8.1, we need to assume that the convergence of the Markov chain is regular enough to ensure a finite variance.

### Exercise 8.5

The modified R program using bootstrap is

```
ranoo=matrix(0,ncol=2,nrow=25)
for (j in 1:25){
  batch=matrix(sample(beta,100*Ts[j],rep=TRUE),ncol=100)
  sigmoo=2*sd(apply(batch,2,mean))
  ranoo[j,]=mean(beta[1:Ts[j]])+c(-sigmoo,+sigmoo)
  }
polygon(c(Ts,rev(Ts)),c(ranoo[,1],rev(ranoo[,2])),col="grey")
lines(cumsum(beta)/(1:T),col="sienna",lwd=2)
```

and the output of the comparison is provided in Figure 8.1.

# Exercise 8.7

Warning: Example 8.9 contains several typos, namely  $Y_k \sim \mathcal{N}(\theta_i, \sigma^2)$  instead of  $Y_i \sim \mathcal{N}(\theta_i, \sigma^2)$ , the  $\mu_i$ 's being also iid normal instead of the  $\theta_i$ 's being also iid normal...

Warning: Exercise 8.7 also contains a typo in that the posterior distribution on  $\mu$  cannot be obtained in a closed form. It should read

Show that the posterior distribution on  $\alpha$  in Example 8.9 can be obtained in a closed form.

Since

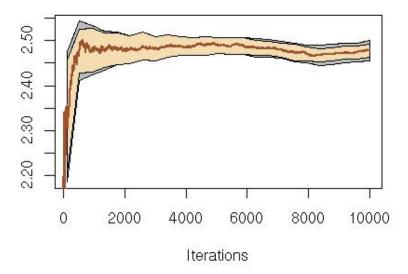

Fig. 8.1. Comparison of two evaluations of the variance of the MCMC estimate of the mean of  $\beta$  for the pump failure model of Example 8.6.

$$\theta | \mathbf{y}, \mu, \alpha \sim \pi(\theta | \mathbf{y}, \mu, \alpha)$$

$$\propto \alpha^{-9} \exp \frac{-1}{2} \left\{ \sum_{i=1}^{18} \left[ \sigma^{-2} (y_i - \theta_i)^2 + \alpha^{-1} (\theta_i - \mu)^2 \right] \right\}$$

$$\propto \exp \frac{-1}{2} \left( \sum_{i=1}^{18} \left\{ (\sigma^{-2} + \alpha^{-1}) \left[ \theta_i - (\sigma^{-2} + \alpha^{-1})^{-1} (\sigma^{-2} y_i + \alpha^{-1} \mu) \right]^2 + (\alpha + \sigma^2)^{-1} \sum_{i=1}^{18} (y_i - \mu)^2 \right\} \right)$$

(which is also a direct consequence of the marginalization  $Y_i \sim \mathcal{N}(\mu, \alpha + \sigma^2)$ ), we have

$$\pi(\alpha, \mu | \mathbf{y}) \propto \frac{\alpha^{-3}}{(\alpha + \sigma^2)^9} \exp \left\{ -\frac{1}{2(\alpha + \sigma^2)} \sum_{i=1}^{18} (y_i - \mu)^2 - \frac{\mu^2}{2} - \frac{2}{\alpha} \right\}$$

$$\propto \frac{\alpha^{-3}}{(\alpha + \sigma^2)^9} \exp \left\{ -\frac{2}{\alpha} - \frac{1 + n(\alpha + \sigma^2)^{-1}}{2} \left[ \mu - (\alpha + \sigma^2)^{-1} \sum_{i=1}^{18} y_i / (1 + n(\alpha + \sigma^2)^{-1}) \right]^2 - \frac{1}{2(\alpha + \sigma^2)} \sum_{i=1}^{18} y_i^2 + \frac{(\alpha + \sigma^2)^{-2}}{2(1 + n(\alpha + \sigma^2)^{-1})} \left( \sum_{i=1}^{18} y_i \right)^2 \right\}$$

and thus

$$\pi(\alpha|\mathbf{y}) \propto \frac{\alpha^{-3}(1 + n(\alpha + \sigma^2)^{-1})^{-1/2}}{(\alpha + \sigma^2)^9} \exp\left\{-\frac{2}{\alpha} - \frac{1}{\alpha + \sigma^2} \sum_{i=1}^{18} y_i^2 + \frac{(\alpha + \sigma^2)^{-2}}{1 + n(\alpha + \sigma^2)^{-1}} \left(\sum_{i=1}^{18} y_i\right)^2\right\}$$

Therefore the marginal posterior distribution on  $\alpha$  has a closed (albeit complex) form. (It is also obvious from  $\pi(\alpha, \mu|\mathbf{y})$  above that the marginal posterior on  $\mu$  does not have a closed form.)

The baseball dataset can be found in the amcmc package in the baseball.c program and rewritten as

```
baseball=c(0.395,0.375,0.355,0.334,0.313,0.313,0.291, 0.269,0.247,0.224,0.224,0.224,0.224,0.224,0.200, 0.175,0.148)
```

The standard Gibbs sampler is implemented by simulating

$$\theta_i|y_i, \mu, \alpha \sim \mathcal{N}\left(\frac{\alpha^{-1}\mu + \sigma^{-2}y_i}{\alpha^{-1} + \sigma^{-2}}, (\alpha^{-1} + \sigma^{-2})^{-1}\right),$$

$$\mu|\theta, \alpha \sim \mathcal{N}\left(\frac{\alpha^{-1}\sum_{i=1}^{18}\theta_i}{1 + n\alpha^{-1}}, (n\alpha^{-1} + 1)^{-1}\right),$$

$$\alpha|\theta, \mu \sim \mathcal{IG}\left(11, 2 + \sum_{i=1}^{18}(\theta_i - \mu)^2/2\right)$$

which means using an R loop like

```
Nsim=10^4
sigma2=0.00434;sigmam=1/sigma2
theta=rnorm(18)
mu=rep(rnorm(1),Nsim)
alpha=rep(rexp(1),Nsim)
```

for (t in 2:Nsim){

```
theta=rnorm(18,mean=(mu[t-1]/alpha[t-1]+sigmam*baseball)/
     (1/alpha[t-1]+sigmam),sd=1/sqrt(1/alpha[t-1]+sigmam))
     mu[t]=rnorm(1,mean=sum(theta)/(1/alpha[t-1]+n),
           sd=1/sqrt(1+n/alpha[t-1]))
     alpha[t]=(2+0.5*sum((theta-mu[t])^2))/rgamma(1,11)
The result of both coda diagnostics on \alpha is
  > heidel.diag(mcmc(alpha))
        Stationarity start
                                p-value
        test
                      iteration
  var1 passed
                      1
                                0.261
        Halfwidth Mean Halfwidth
        test
                  0.226 0.00163
  var1 passed
  > geweke.diag(mcmc(alpha))
  Fraction in 1st window = 0.1
  Fraction in 2nd window = 0.5
      var1
  -0.7505
If we reproduce the Kolmogorov–Smirnov analysis
  ks=NULL
  M = 10
  for (t in seq(Nsim/10,Nsim,le=100)){
  alpha1=alpha[1:(t/2)]
  alpha2=alpha[(t/2)+(1:(t/2))]
  alpha1=alpha1[seq(1,t/2,by=M)]
  alpha2=alpha2[seq(1,t/2,by=M)]
  ks=c(ks,ks.test(alpha1,alpha2)$p)
Plotting the vector ks by plot(ks,pch=19) shows no visible pattern that
would indicate a lack of uniformity.
  Comparing the output with the true target in \alpha follows from the definition
  marge=function(alpha){
   (alpha^(-3)/(sqrt(1+18*(alpha+sigma2)^(-1))*(alpha+sigma2)^9))*
  exp(-(2/alpha) - (.5/(alpha+sigma2))*sum(baseball^2) +
   .5*(alpha+sigma2)^(-2)*sum(baseball)^2/(1+n*(alpha+sigma2)^(-1)))
  }
```

Figure 8.2 shows the fit of the simulated histogram to the above function (when normalized by integrate).

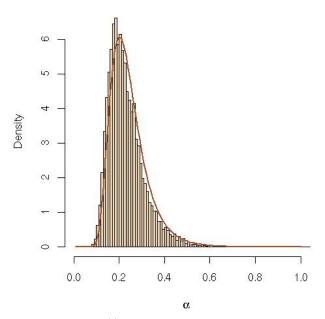

Fig. 8.2. Histogram of the  $(\alpha^{(t)})$  chain produced by the Gibbs sampler of Example 8.9 and fit of the exact marginal  $\pi(\alpha|\mathbf{y})$ , based on  $10^4$  simulations.

# Exercise 8.9

a. We simply need to check that this transition kernel K satisfies the detailed balance condition (6.3), f(x)K(y|x) = f(y)K(x|y) when f is the  $\mathcal{B}e(\alpha, 1)$  density: when  $x \neq y$ ,

$$f(x)K(x,y) = \alpha x^{\alpha-1} x (\alpha + 1) y^{\alpha}$$
$$= \alpha(\alpha + 1)(xy)^{\alpha}$$
$$= f(y)K(y,x)$$

so the  $\mathcal{B}e(\alpha,1)$  distribution is indeed stationary.

b. Simulating the Markov chain is straightforward:

alpha=.2
Nsim=10^4
x=rep(runif(1),Nsim)
y=rbeta(Nsim,alpha+1,1)

```
for (t in 2:Nsim){
  if (runif(1)<x[t-1]) x[t]=y[t]
  else x[t]=x[t-1]
}</pre>
```

and it exhibits a nice fit to the beta  $\mathcal{B}e(\alpha,1)$  target. However, running cumuplot shows a lack of concentration of the distribution, while the two standard stationarity diagnoses are

```
> heidel.diag(mcmc(x))
```

```
Stationarity start
                             p-value
                  iteration
     test
var1 passed
                  1001
                             0.169
     Halfwidth Mean Halfwidth
     test
               0.225 0.0366
var1 failed
> geweke.diag(mcmc(x))
Fraction in 1st window = 0.1
Fraction in 2nd window = 0.5
 var1
3.277
```

are giving dissonant signals. The effectiveSize(mcmc(x))} is then equal to 329. Moving to  $10^6$  simulations does not modify the picture (but may cause your system to crash!)

c. The corresponding Metropolis–Hastings version is

```
alpha=.2
Nsim=10^4
x=rep(runif(1),Nsim)
y=rbeta(Nsim,alpha+1,1)
for (t in 2:Nsim){
   if (runif(1)<x[t-1]/y[t]) x[t]=y[t]
   else x[t]=x[t-1]
}</pre>
```

It also provides a good fit and also fails the test:

```
> heidel.diag(mcmc(x))
```

```
Stationarity start p-value test iteration var1 passed 1001 0.0569
```

```
Halfwidth Mean Halfwidth
test
var1 failed 0.204 0.0268
> geweke.diag(mcmc(x))

Fraction in 1st window = 0.1
Fraction in 2nd window = 0.5

var1
1.736
```

### Exercise 8.11

a. A possible R definition of the posterior is

```
postit=function(beta,sigma2){
    prod(pnorm(r[d==1]*beta/sigma2))*prod(pnorm(-r[d==0]*beta/sigma2))*
     dnorm(beta,sd=5)*dgamma(1/sigma2,2,1)}
and a possible R program is
   r=Pima.tr$ped
   d=as.numeric(Pima.tr$type)-1
   mod=summary(glm(d~r-1,family="binomial"))
   beta=rep(mod$coef[1],Nsim)
   sigma2=rep(1/runif(1),Nsim)
   for (t in 2:Nsim){
    prop=beta[t-1]+rnorm(1,sd=sqrt(sigma2[t-1]*mod$cov.unscaled))
     if (runif(1)<postit(prop,sigma2[t-1])/postit(beta[t-1],</pre>
   sigma2[t-1])) beta[t]=prop
     else beta[t]=beta[t-1]
    prop=exp(log(sigma2[t-1])+rnorm(1))
     if (runif(1) < sigma2[t-1] *postit(beta[t], prop) / (prop*</pre>
         postit(beta[t], sigma2[t-1]))) sigma2[t]=prop
     else sigma2[t]=sigma2[t-1]
```

(Note the Jacobian  $1/\sigma^2$  in the acceptance probability.)

b. Running 5 chains in parallel is easily programmed with an additional loop in the above. Running gelman.diag on those five chains then produces a convergence assessment:

```
> gelman.diag(mcmc.list(mcmc(beta1),mcmc(beta2),mcmc(beta3),
+ mcmc(beta4),mcmc(beta5)))
Potential scale reduction factors:
    Point est. 97.5% quantile
[1,] 1.02 1.03
```

Note also the good mixing behavior of the chain:

```
> effectiveSize(mcmc.list(mcmc(beta1),mcmc(beta2),
+ mcmc(beta3),mcmc(beta4),mcmc(beta5)))
    var1
954.0543
```

c. The implementation of the traditional Gibbs sampler with completion is detailed in Marin and Robert (2007), along with the appropriate R program. The only modification that is needed for this problem is the introduction of the non-identifiable scale factor  $\sigma^2$ .

#### Exercise 8.13

In the kscheck.R program available in mcsm, you can modify G by changing the variable M in

```
subbeta=beta[seq(1,T,by=M)]
subold=oldbeta[seq(1,T,by=M)]
ks=NULL
for (t in seq((T/(10*M)),(T/M),le=100))
   ks=c(ks,ks.test(subbeta[1:t],subold[1:t])$p)
```

(As noted by a reader, the syntax ks=c(ks,res) is very inefficient in system time, as you can check by yourself.)

#### Exercise 8.15

Since the Markov chain  $(\theta^{(t)})$  is converging to the posterior distribution (in distribution), the density at time t,  $\pi_t$ , is also converging (pointwise) to the posterior density  $\pi(\theta|x)$ , therefore  $\omega_t$  is converging to

$$\frac{f(x|\theta^{(\infty)})\pi(\theta^{(\infty)})}{\pi(\theta^{(\infty)}|x)} = m(x),$$

for all values of  $\theta^{(\infty)}$ . (This is connected with Chib's (1995) method, discussed in Exercise 7.16.)

# Exercise 8.17

If we get back to Example 8.1, the sequence beta can be checked in terms of effective sample via an R program like

```
ess=rep(1,T/10)
for (t in 1:(T/10)) ess[t]=effectiveSize(beta[1:(10*t)])
```

where the subsampling is justified by the computational time required by effectiveSize. The same principle can be applied to any chain produced by an MCMC algorithm.

Figure 8.3 compares the results of this evaluation over the first three examples of this chapter. None of them is strongly conclusive about convergence...

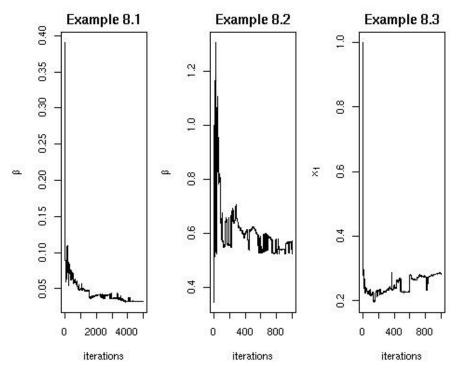

**Fig. 8.3.** Evolution of the effective sample size across iterations for the first three examples of Chapter 8.

# References

- Chib, S. (1995). Marginal likelihood from the Gibbs output. *Journal of the American Statistical Association*, 90:1313–1321.
- MacEachern, S. and Berliner, L. (1994). Subsampling the Gibbs sampler. *The American Statistician*, 48:188–190.
- Marin, J.-M. and Robert, C. (2007). *Bayesian Core*. Springer-Verlag, New York.
- Meyn, S. and Tweedie, R. (1993). *Markov Chains and Stochastic Stability*. Springer-Verlag, New York.
- Robert, C. and Casella, G. (2004). *Monte Carlo Statistical Methods*, second edition. Springer–Verlag, New York.
- Robert, C. and Marin, J.-M. (2010). Importance sampling methods for Bayesian discrimination between embedded models. In Chen, M.-H., Dey, D. K., Mueller, P., Sun, D., and Ye, K., editors, Frontiers of Statistical Decision Making and Bayesian Analysis. (To appear.).